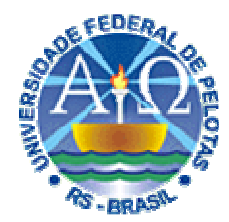

**Universidade Federal de Pelotas**

**Instituto de Física e Matemática**Departamento de Informática**Bacharelado em Ciência da Computação**

# **Aula 17Técnicas Digitais**

**3. Implementação de circuitos digitais: componentes programáveis (configuráveis) pelo projetista (ROM, PLA, PAL, CPLD, FPGA)**

> **Prof. José Luís Güntzel {guntzel,agostini}@ufpel.edu.brwww.ufpel.edu.br/~guntzel/TD/TD.html**

# **Como implementar um sistema digital?**

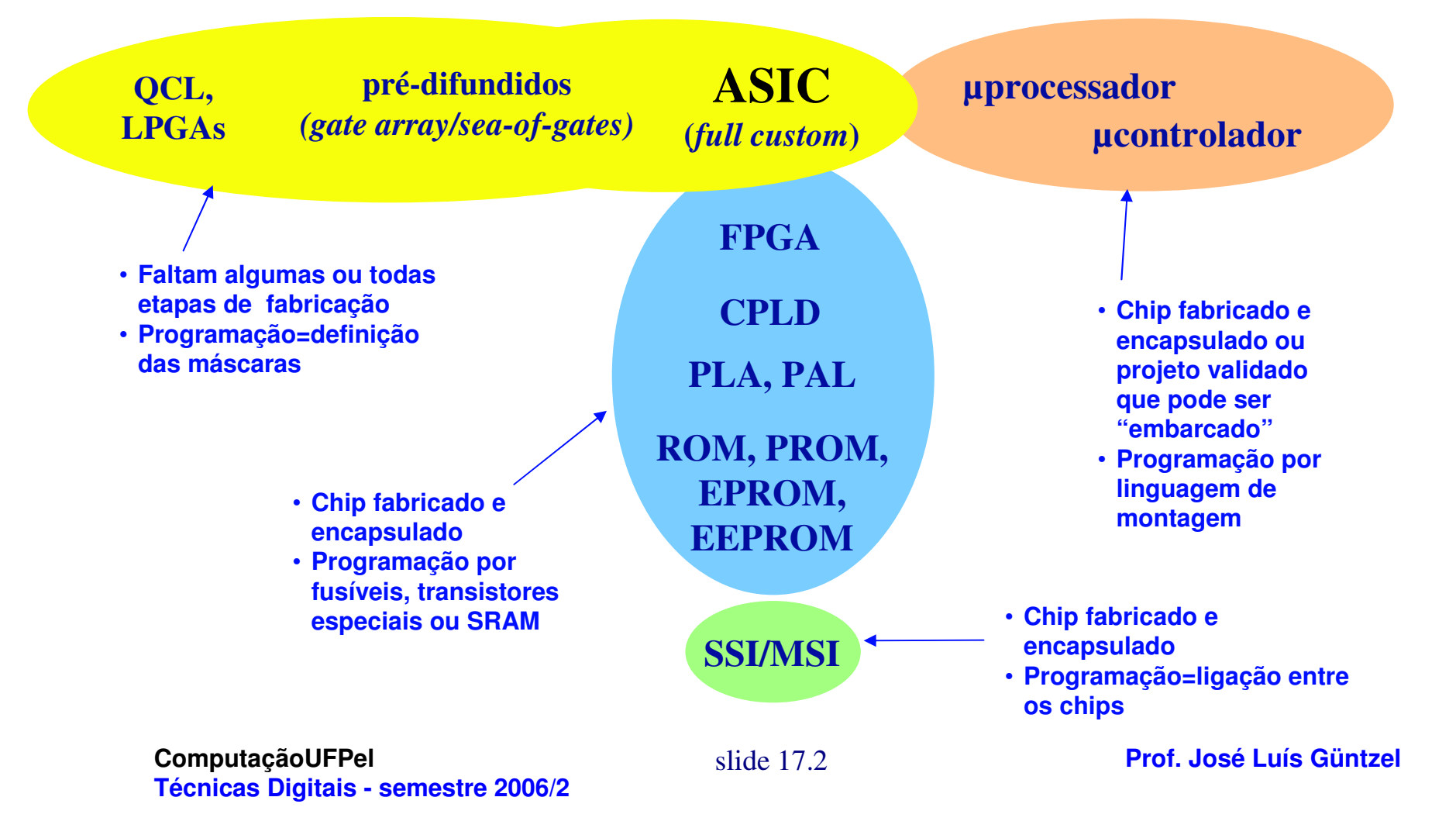

# **Como implementar um sistema digital?**

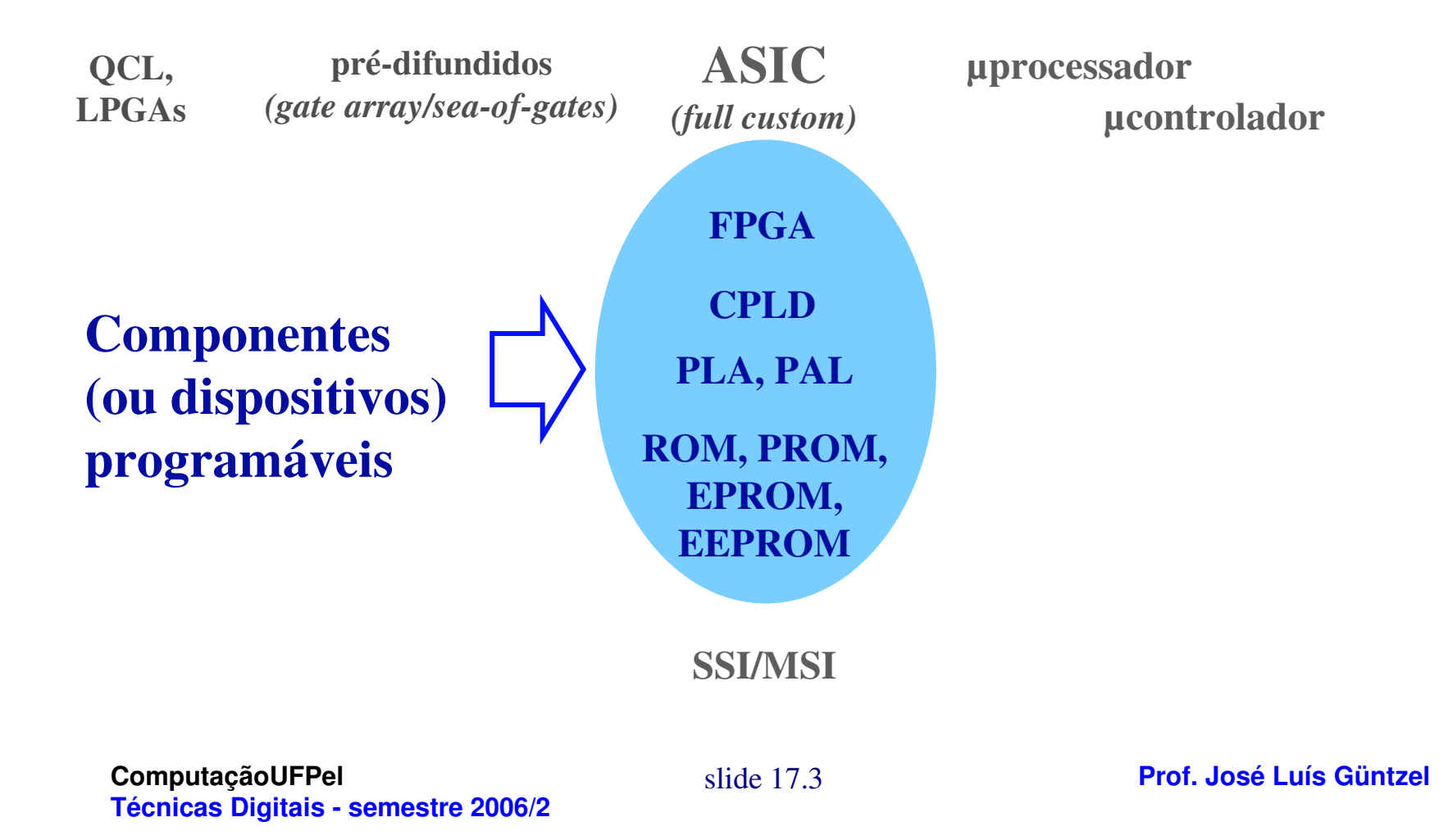

# **Como implementar um sistema digital?**

**1960-1970: circuitos integrados TTL SSI e MSI da Texas Inst.** 

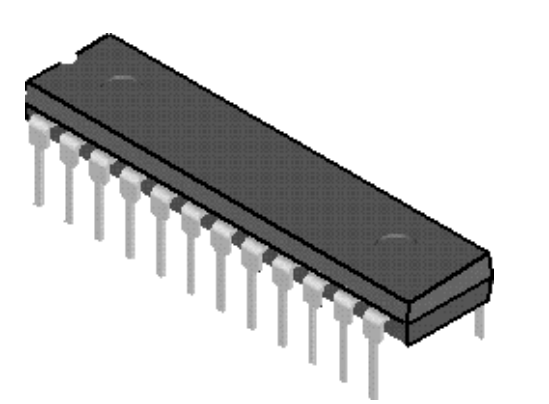

**DIP: dual-inline package**

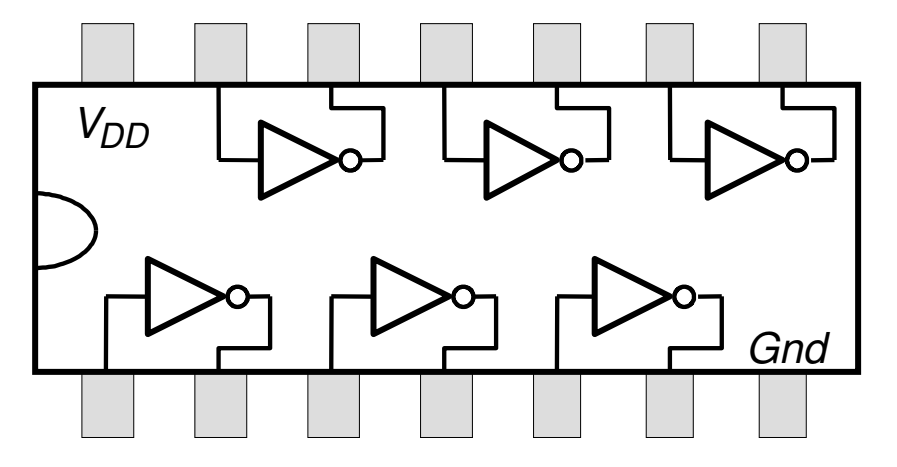

**Estrutura do CI 7404 da família TTL(Texas Instruments)**

#### **Diversos fabricantes surgiram: National, AMD, Cypress**

**ComputaçãoUFPelTécnicas Digitais - semestre 2006/2**

#### **Como implementar um sistema digital?**

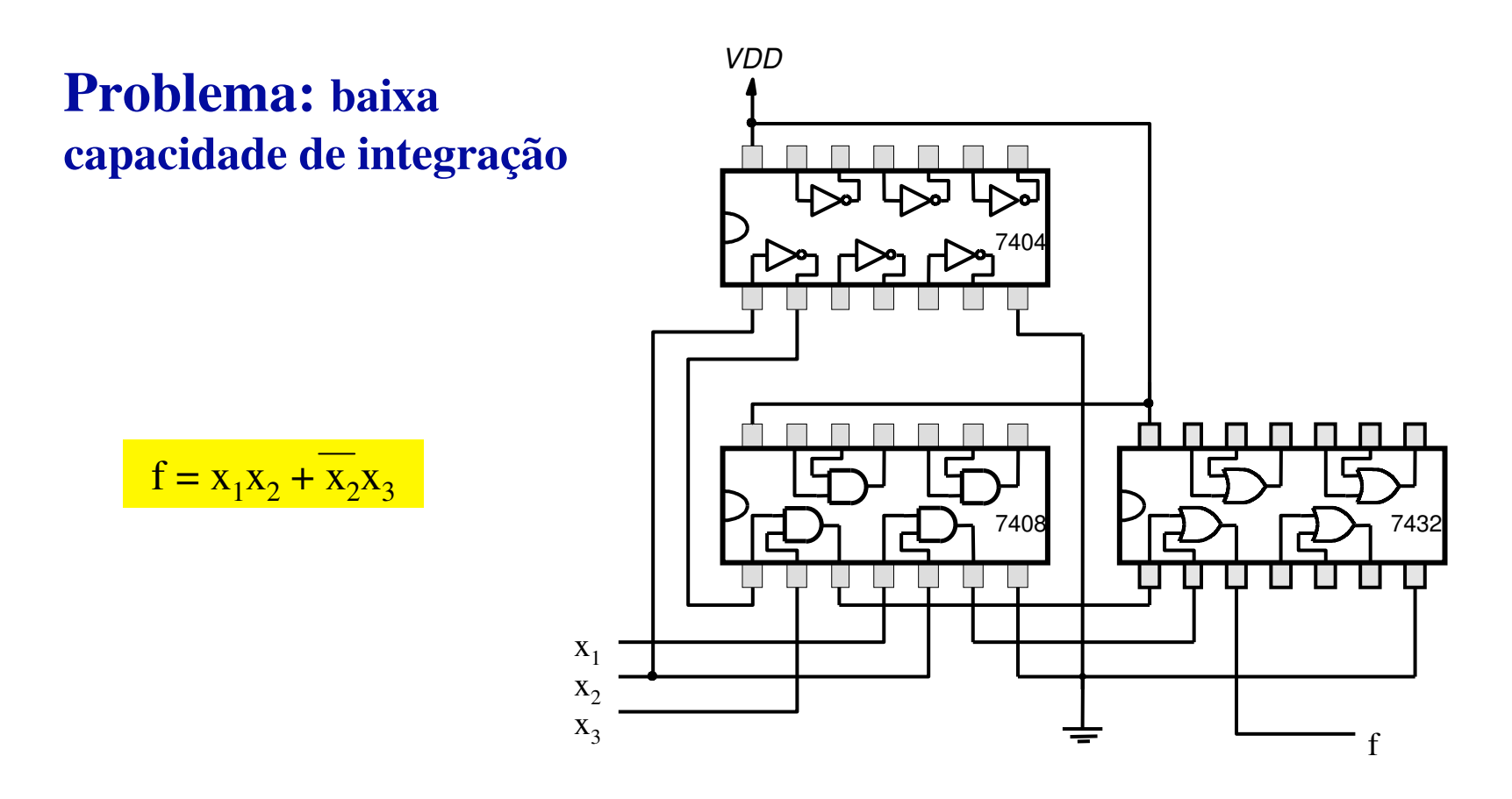

**ComputaçãoUFPelTécnicas Digitais - semestre 2006/2**

# **Como implementar um sistema digital?**

**Sejam as funções F1 e F2:**

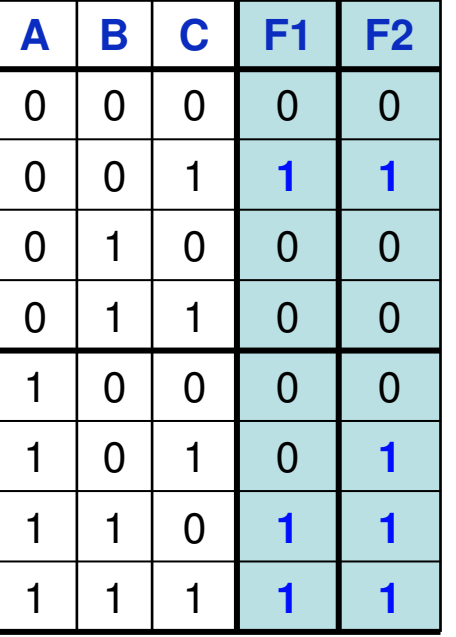

 $\begin{array}{|c|c|c|c|}\n\hline\n\text{c} & \text{F1} & \text{F2} \\
\hline\n\text{c} & \text{c} & \text{c}\n\end{array}$  **F1** =  $\sum (1,6,7)$ 

**F1= ABC + ABC + ABC**

**F2=** ∑**(1,5,6,7)**

**F2= ABC + ABC + ABC + ABC**

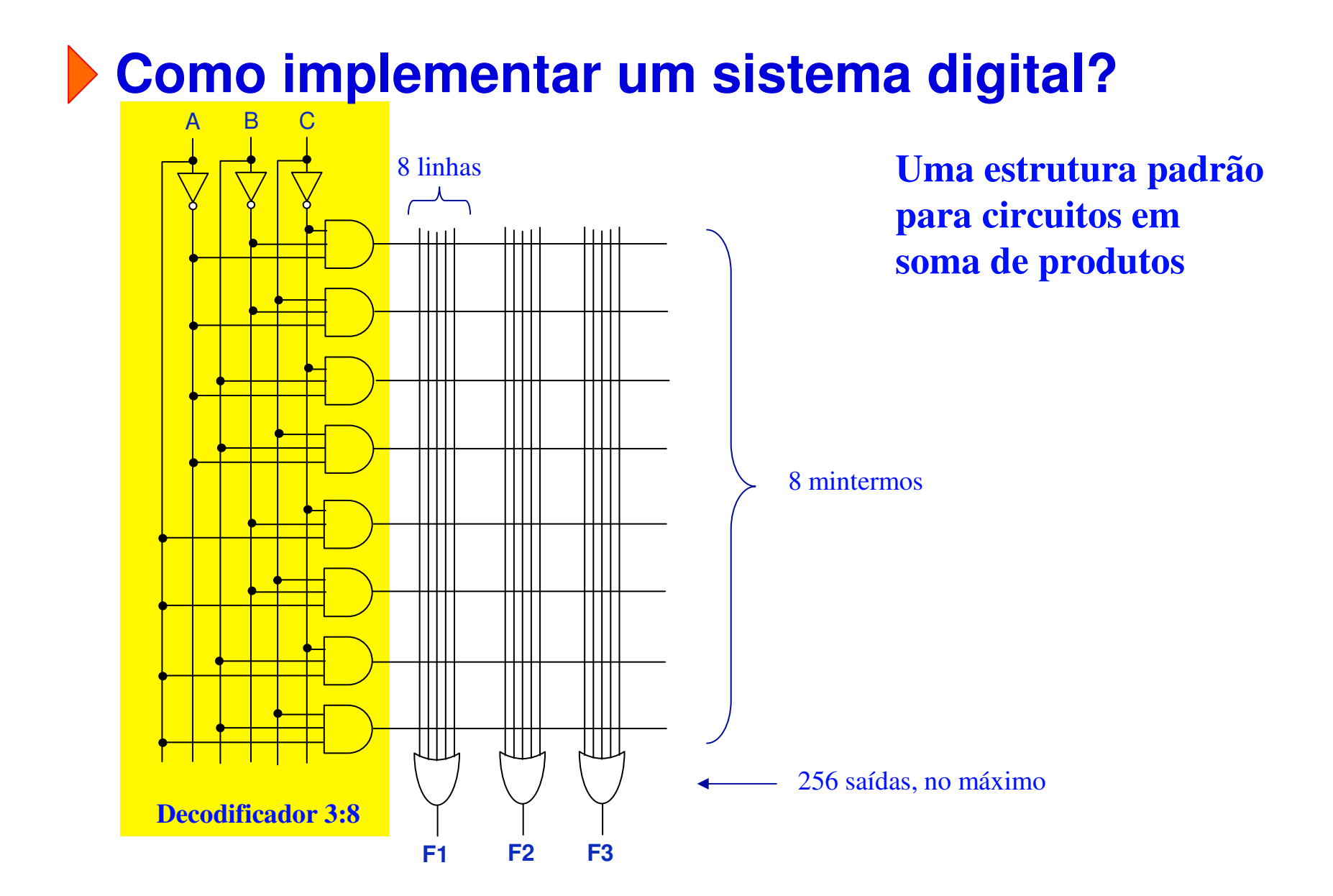

**Como implementar um sistema digital?** 

**Convenção:**

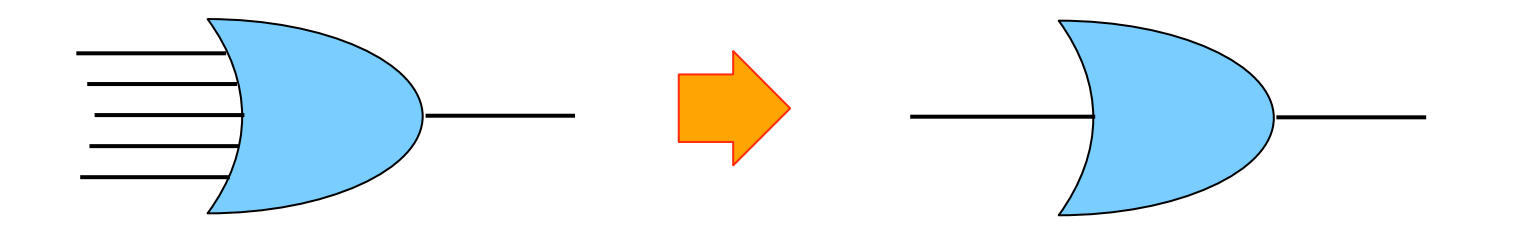

**ComputaçãoUFPelTécnicas Digitais - semestre 2006/2**

# **Como implementar um sistema digital?**

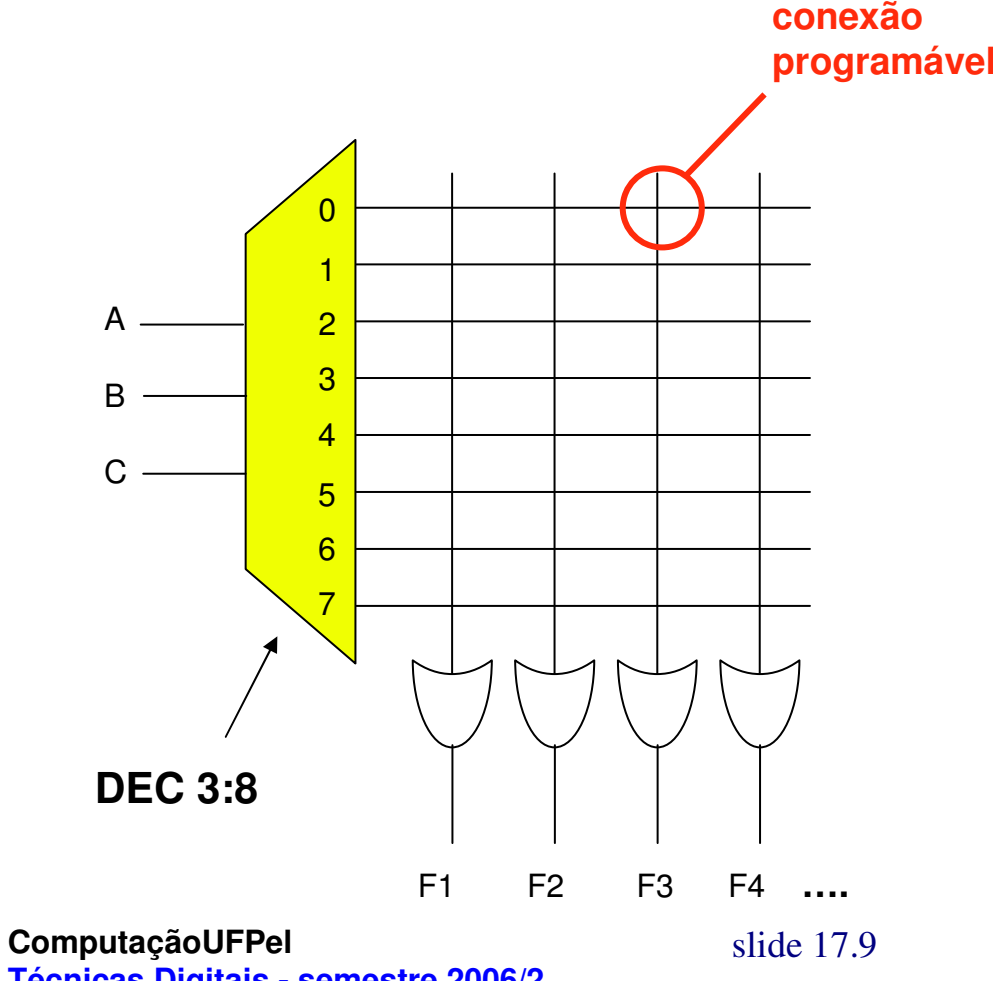

**Supondo 8x4:**

• **É possível implementar até 4 funções de 3 variáveis de entrada**

**Prof. José Luís Güntzel**

**Técnicas Digitais - semestre 2006/2**

**Como implementar um sistema digital?** 

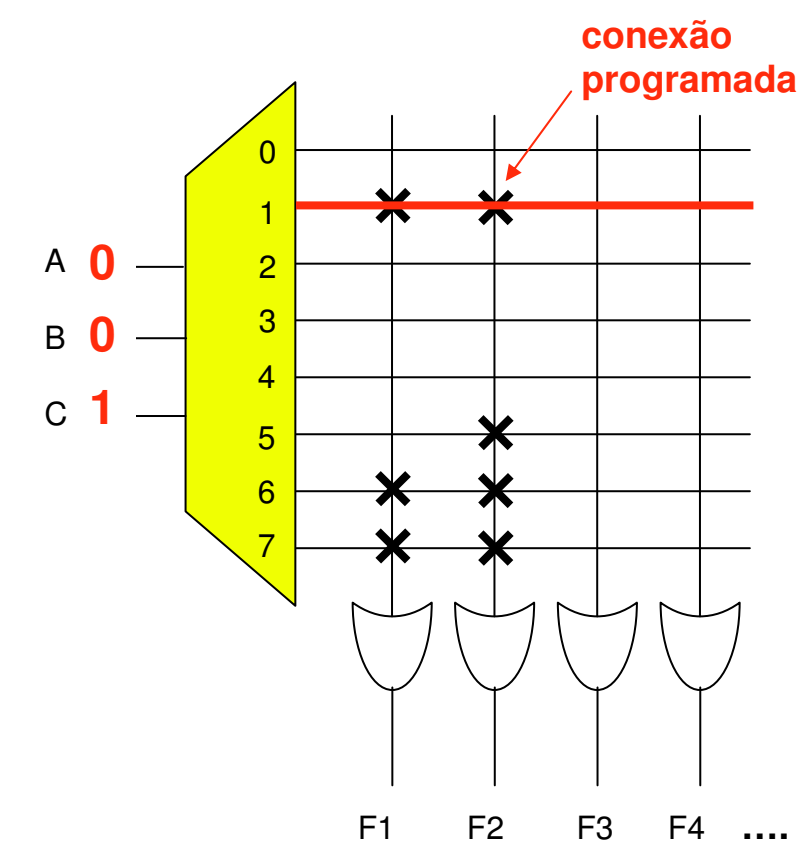

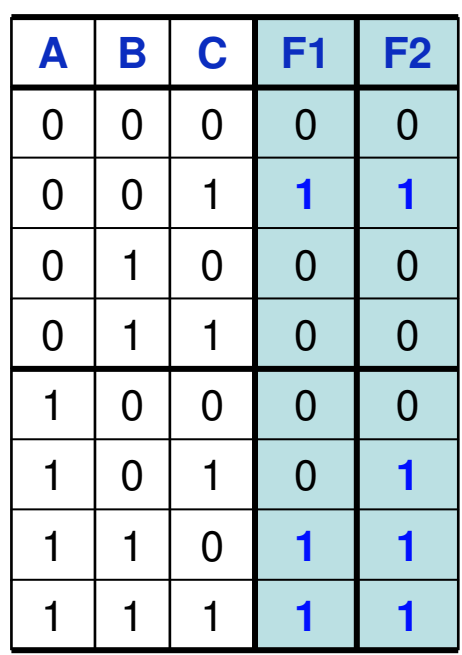

# **Como implementar um sistema digital?**

**Este tipo de componente existe e se chama ROM: Read-Only Memory**

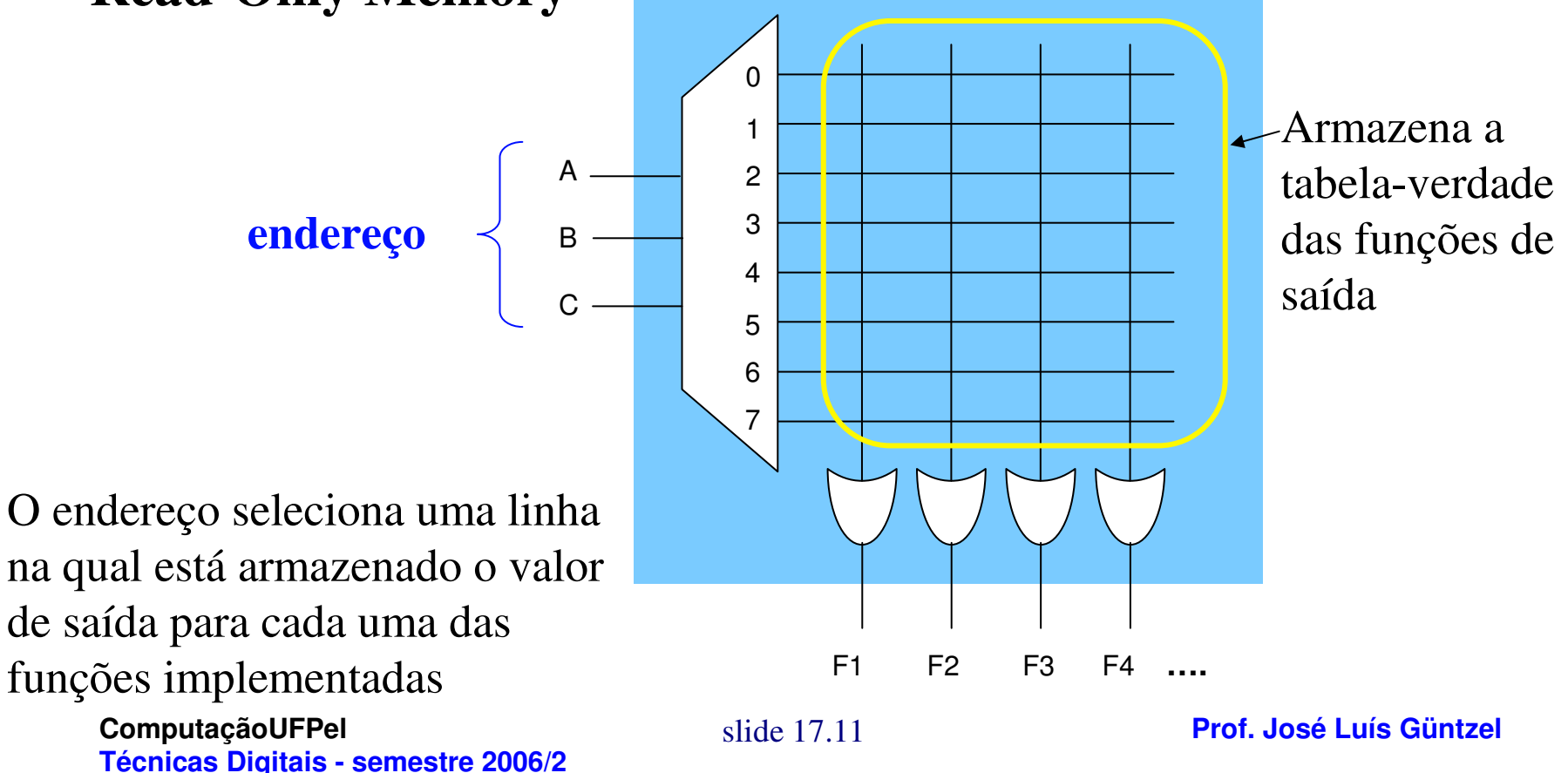

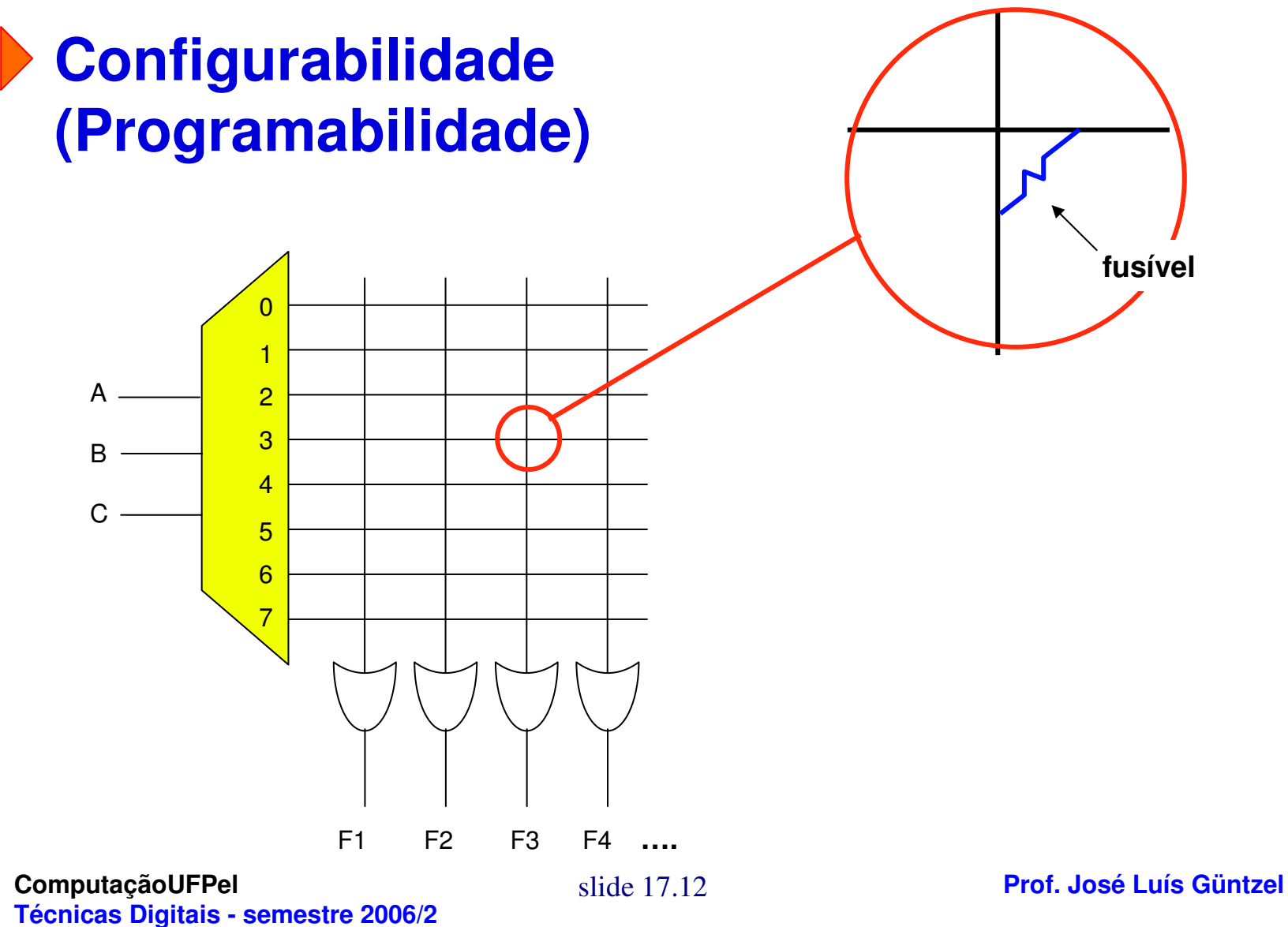

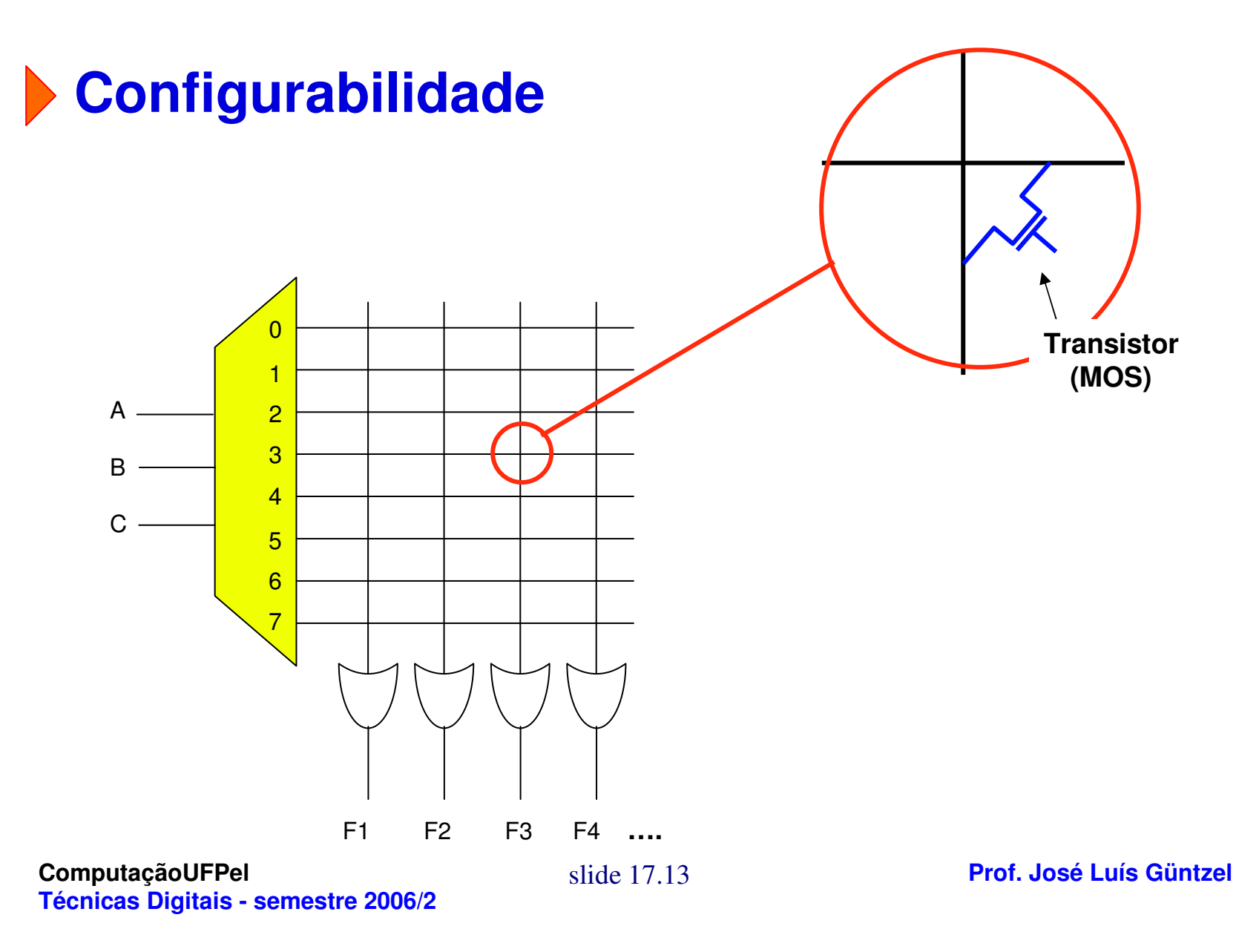

# **Configurabilidade**

**Funcionamento Simplificado do transistor NMOS:"uma chave eletrônica"**

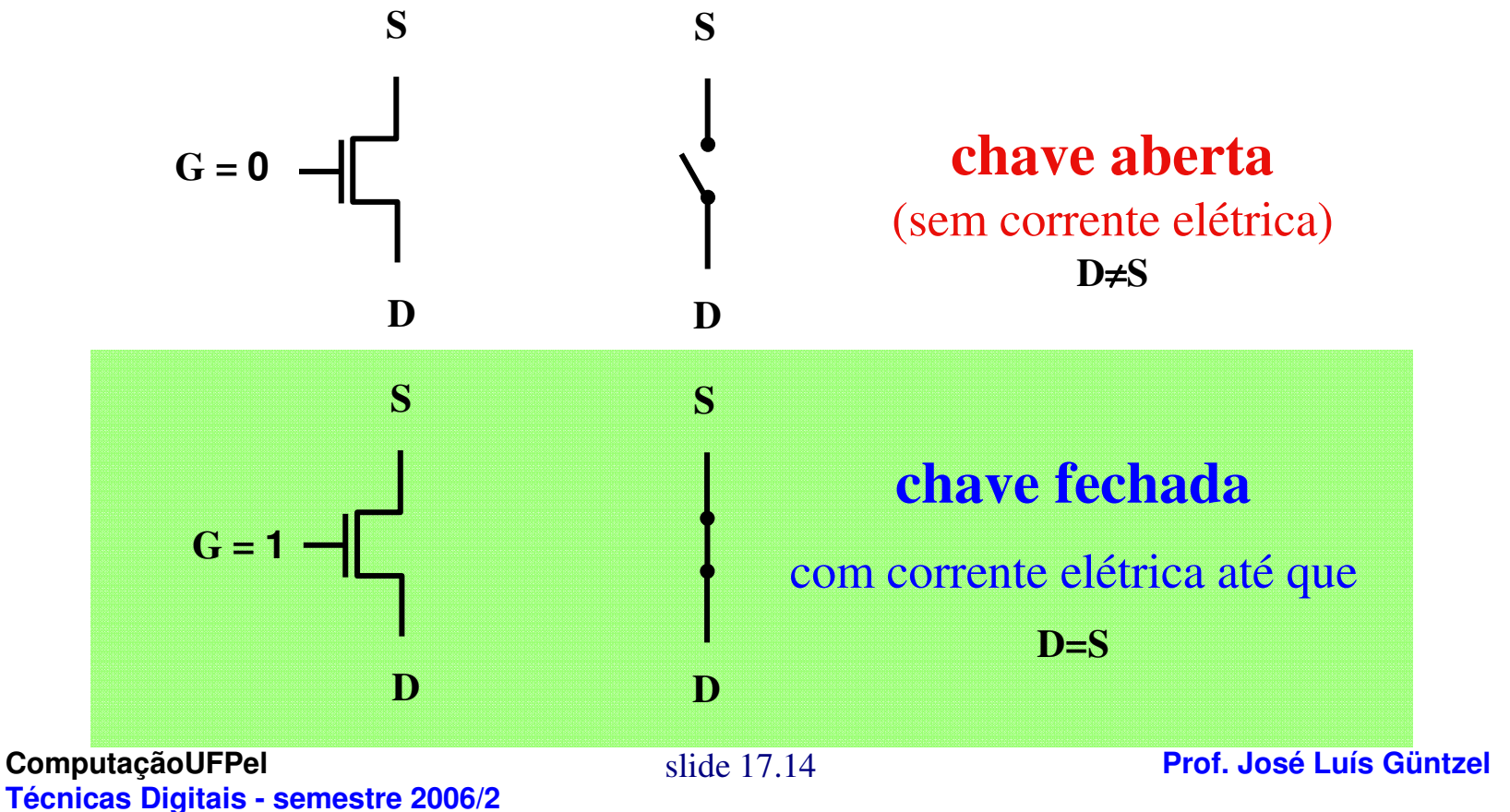

# **Configurabilidade**

**Possibilidades Tecnológicas:**

- **Transistor MOS fixo ou diodo (máscaras)**
- **Fusível (PROM)**
- **Transistor MOS com gate flutuante - "FAMOS"(EPROM)**
- **Transistor MOS "FLOTOX" (EEPROM)**
- **Transistor MOS "ETOX" (FLASH)**
- **Armazenamento da programação em bits SRAM**

componentesprogramáveis e FPGAs

**FAMOS**

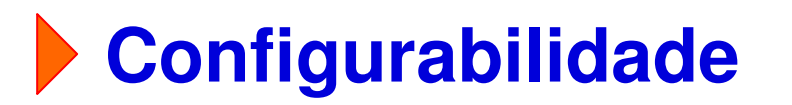

#### Source $e \t\t \sqrt{\t\t \text{Drain}}$ **Gate**  Floating gate *toxtox*Substrate*n*+*n*+*p*

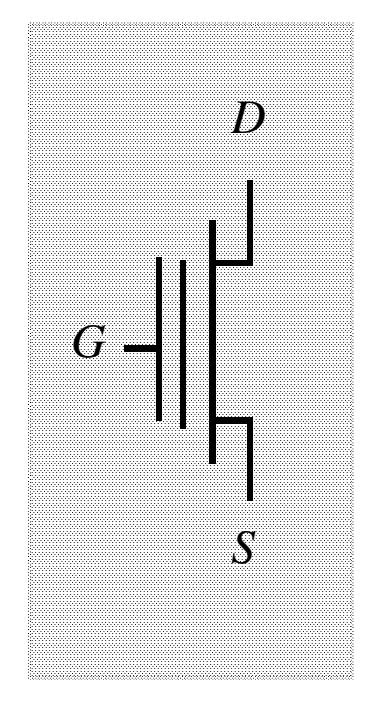

(a) Device cross-section

**ComputaçãoUFPelTécnicas Digitais - semestre 2006/2**

slide 17.16

(b) Schematic symbol

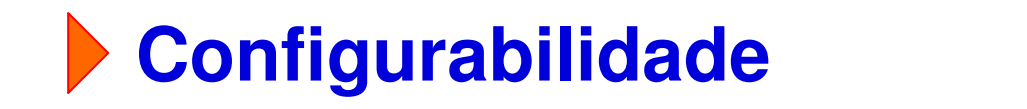

**FAMOS**

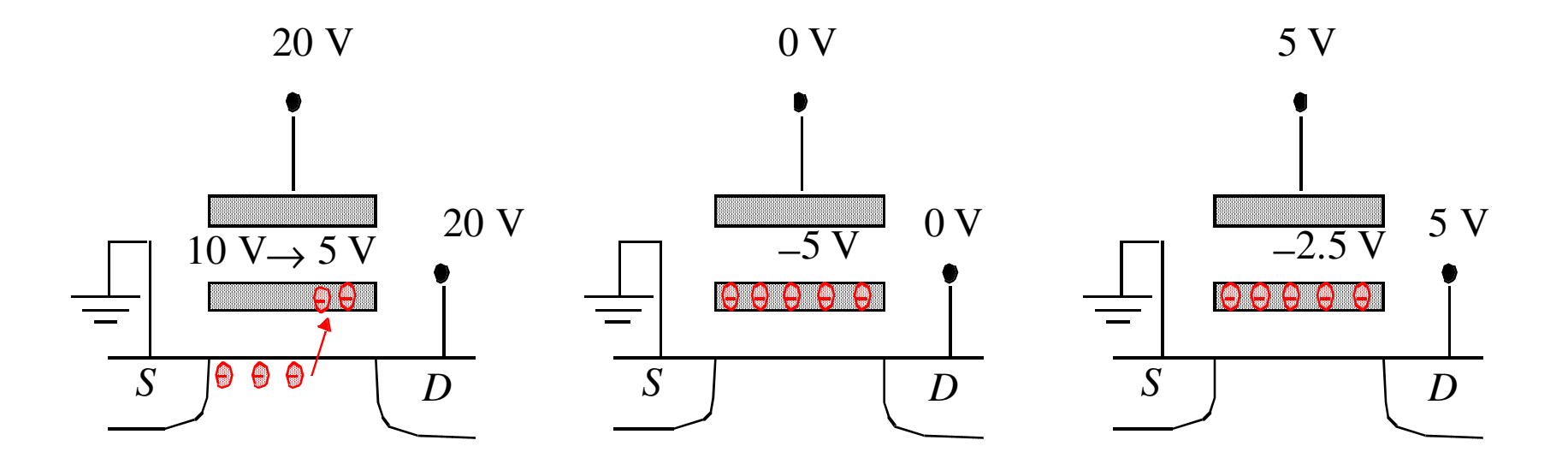

**Avalanche injection. Removing programming voltageleaves charge trapped.**

**Programming results inhigher** *VT.*

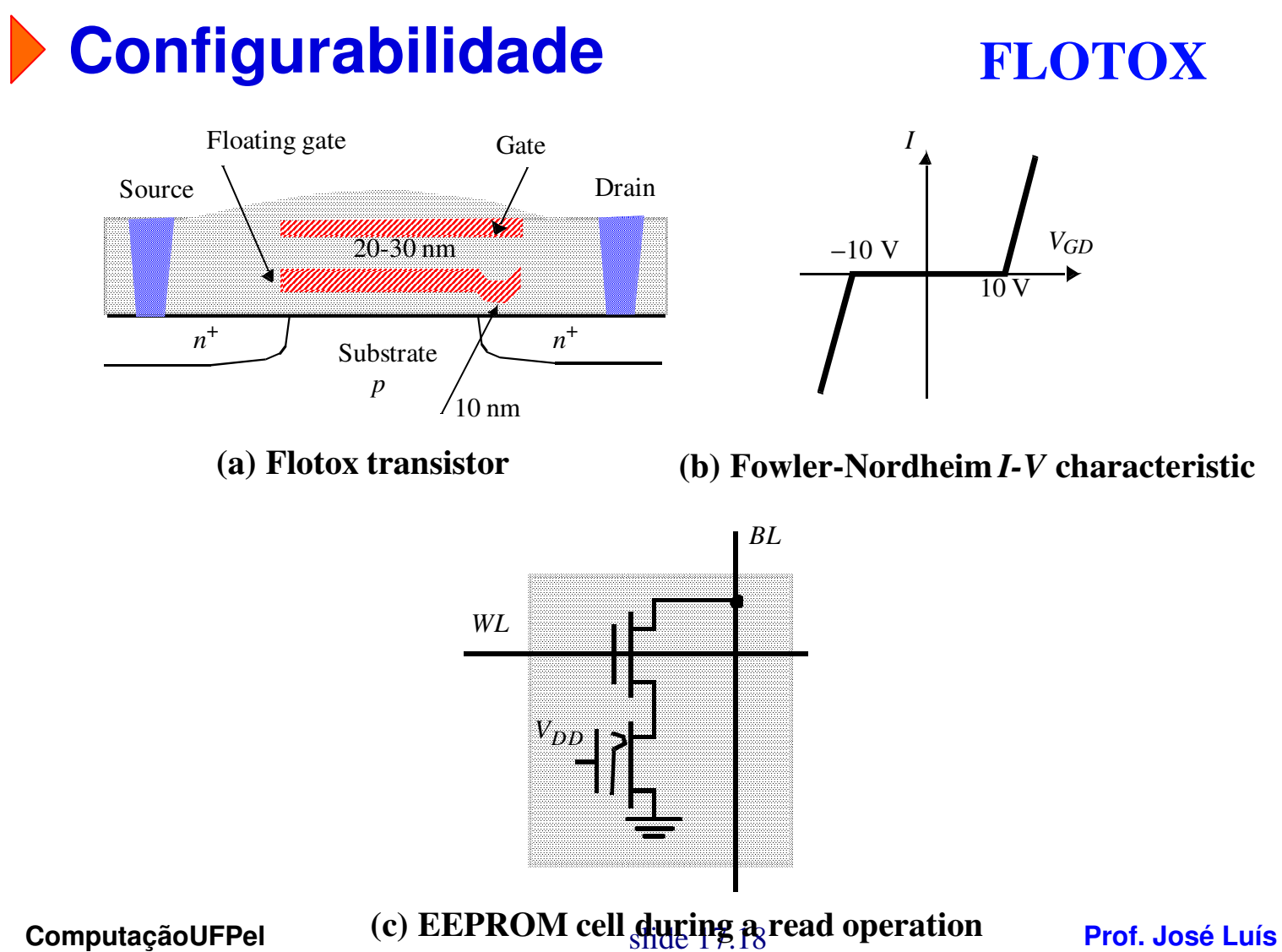

**Técnicas Digitais - semestre 2006/2**

## Componentes Configuráveis pelo Projetista**Configurabilidade ETOX**Control gateFloating gate⊢ Thin tunneling oxide*erasuren*+ $n^+$  source  $\left| \right|$   $\ominus$ *programming*

*p*-substrate

# **Configurabilidade**

**Programação pelas máscaras (***mask-programmable***)**

•**É feita pela empresa que fabrica CIs (***foundry***)**

**Programação "em campo" (***field-programmable***)**

- **O CI já foi fabricado e encapsulado**
- **A programação é feita pelo usuário/projetista**
- **Pode ser feita com um equipamento especial ou pode ser feita na própria placa em que irá o componente**

# **PLDs: Programmable Logic Devices**

- **TTLs e PROMs oferecem quase nenhuma flexibilidade ebaixíssima integração**
- **A partir de 1970 surgiram alternativas com maior capacidade de integração, os PLDs**
- **Um PLD é um circuito lógico programável de propósitogeral**
- **Tipos: PLAs, PALs®**

**<sup>®</sup>**marca registrada da Advanced Micro Devices - AMD

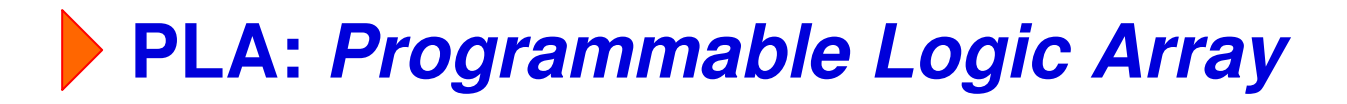

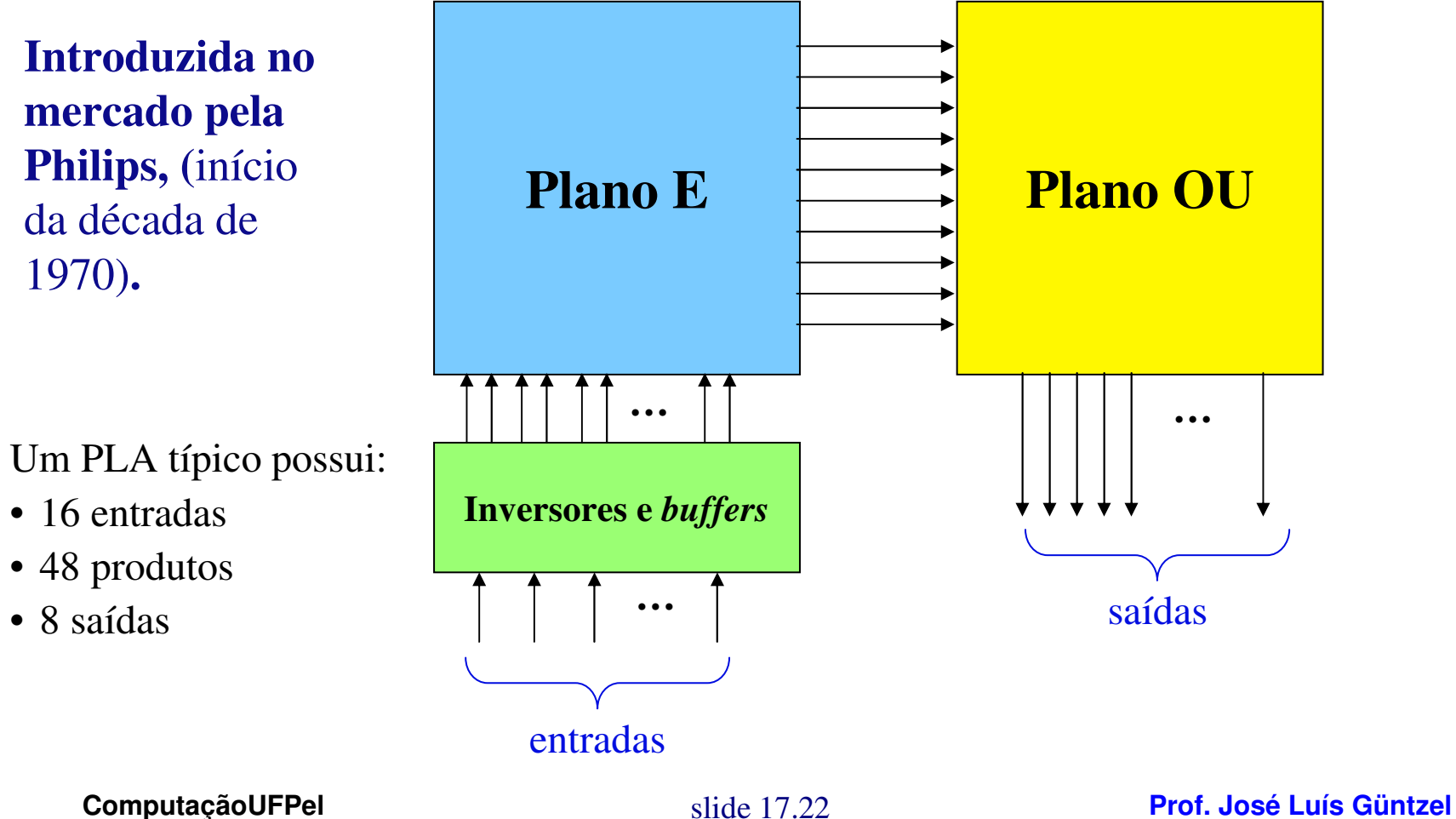

**Técnicas Digitais - semestre 2006/2**

**PLA: Programmable Logic Array** 

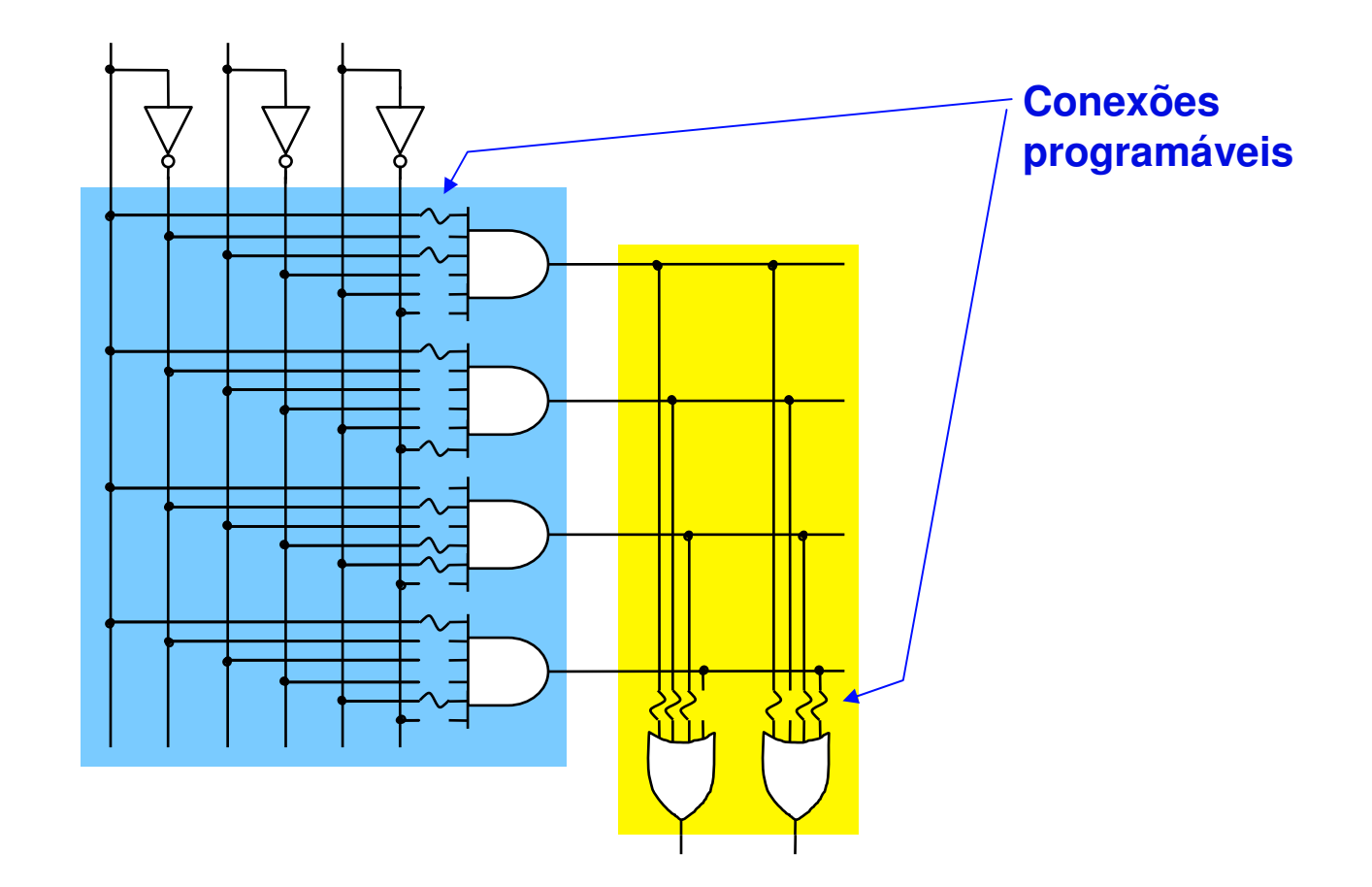

**ComputaçãoUFPelTécnicas Digitais - semestre 2006/2**

#### **PLA: Programmable Logic Array**

**Implementação em Tecnologia CMOS: soma de produtos**

slide 17.24

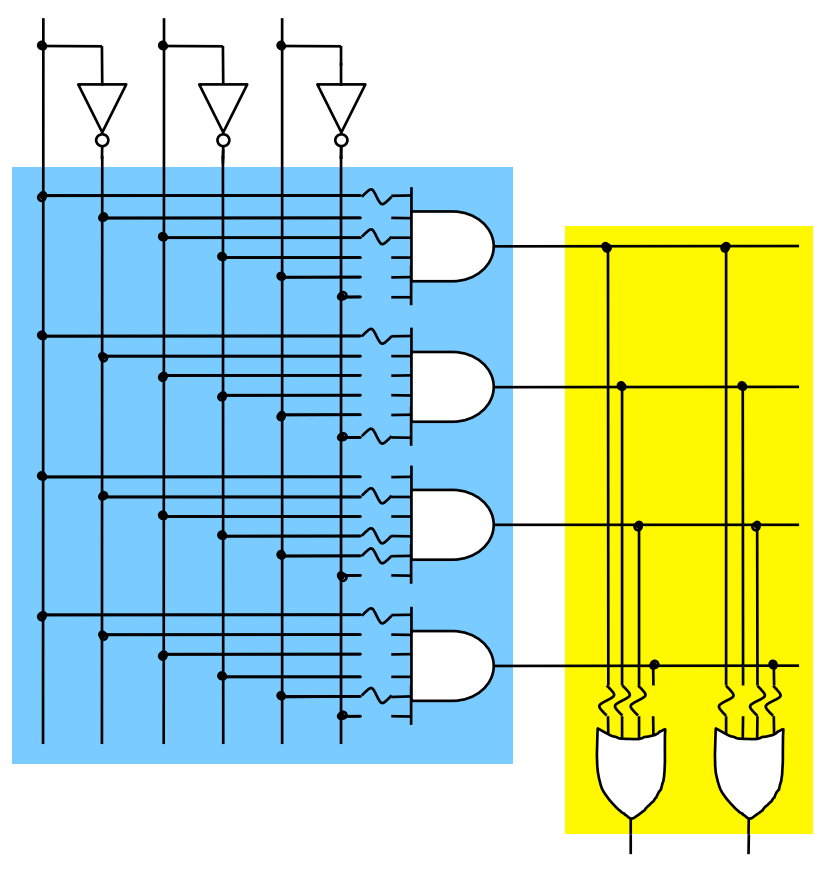

**ComputaçãoUFPelTécnicas Digitais - semestre 2006/2**

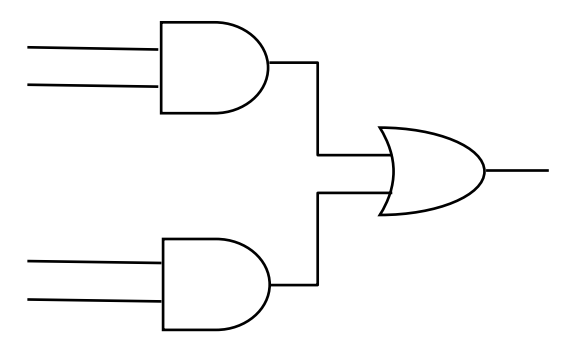

**Tomando as variáveis de entrada negadas e aplicando De Morgan…**

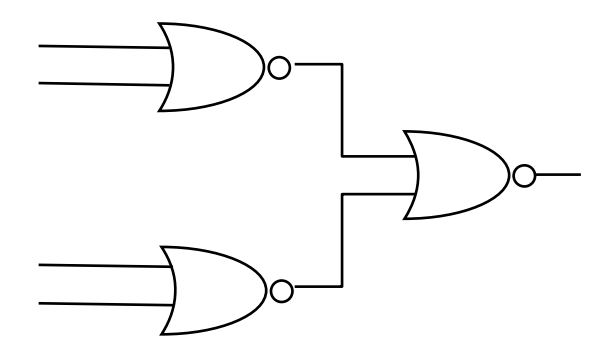

**PLA: Programmable Logic Array** 

**Implementação em Tecnologia CMOS: portas NOR com muitas entradas**

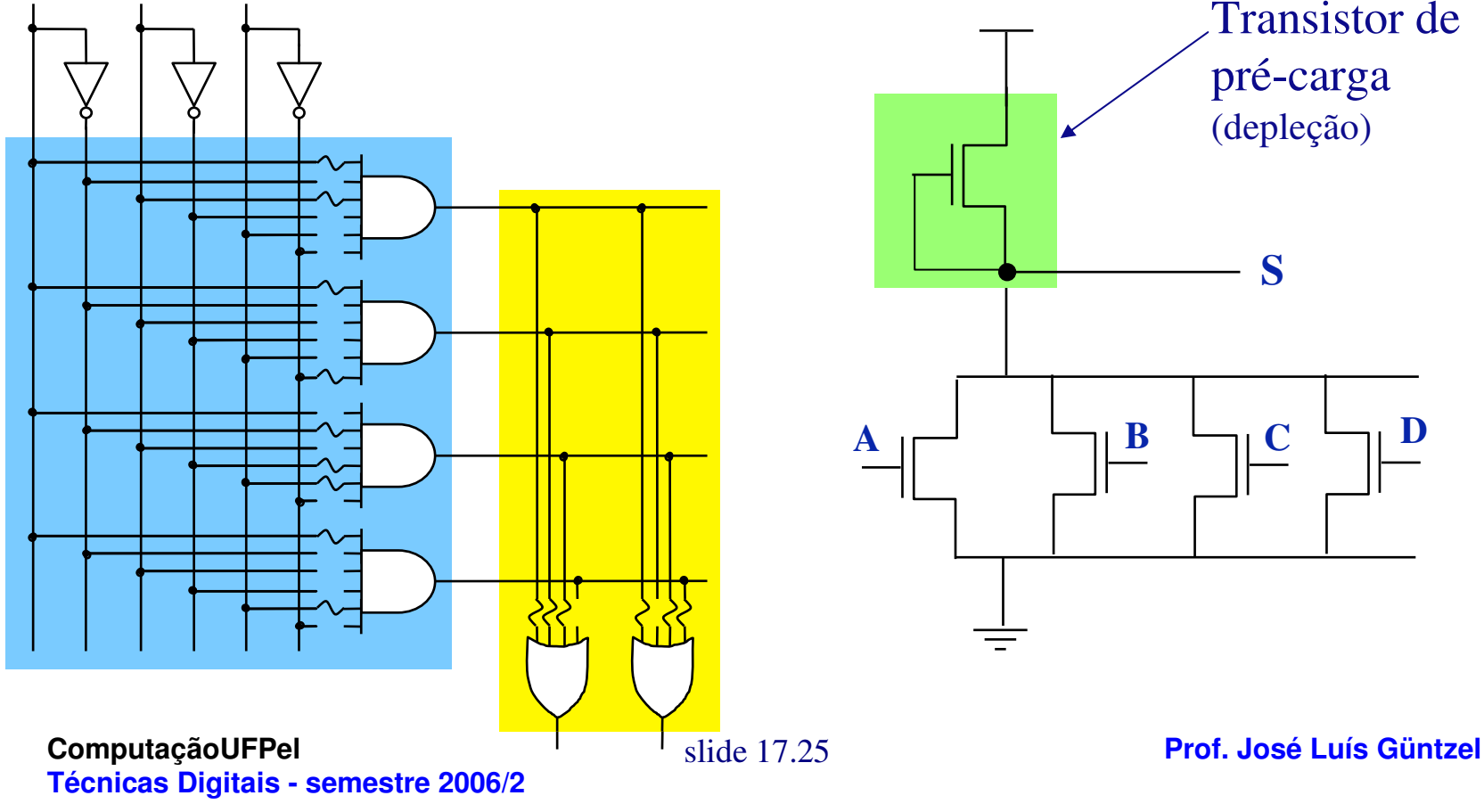

# **PLA: Programmable Logic Array**

#### **Programando um PLA**

• **Por questões de desempenho, é preferível implementarprodutos simplificados.**

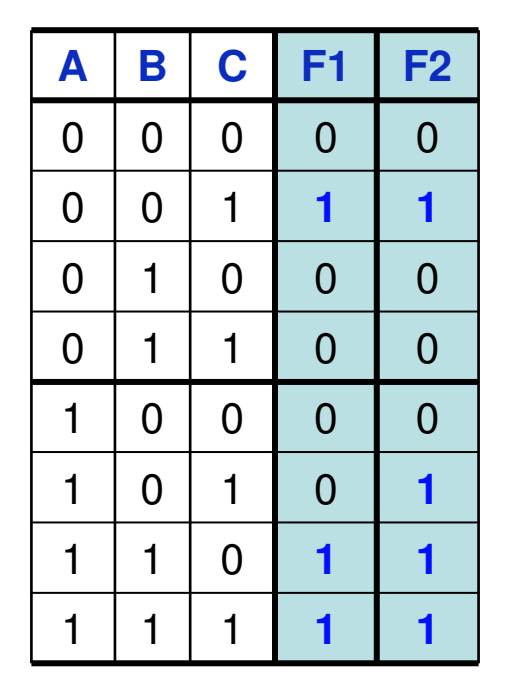

**F1= ABC + ABC + ABC**

**F2= ABC + ABC + ABC + ABC**

**Geralmente, número de produtos élimitado:**

• **Tentar compartilhar produtos entre as equações das saídas…**

**ComputaçãoUFPelTécnicas Digitais - semestre 2006/2**

**PLA: Programmable Logic Array** 

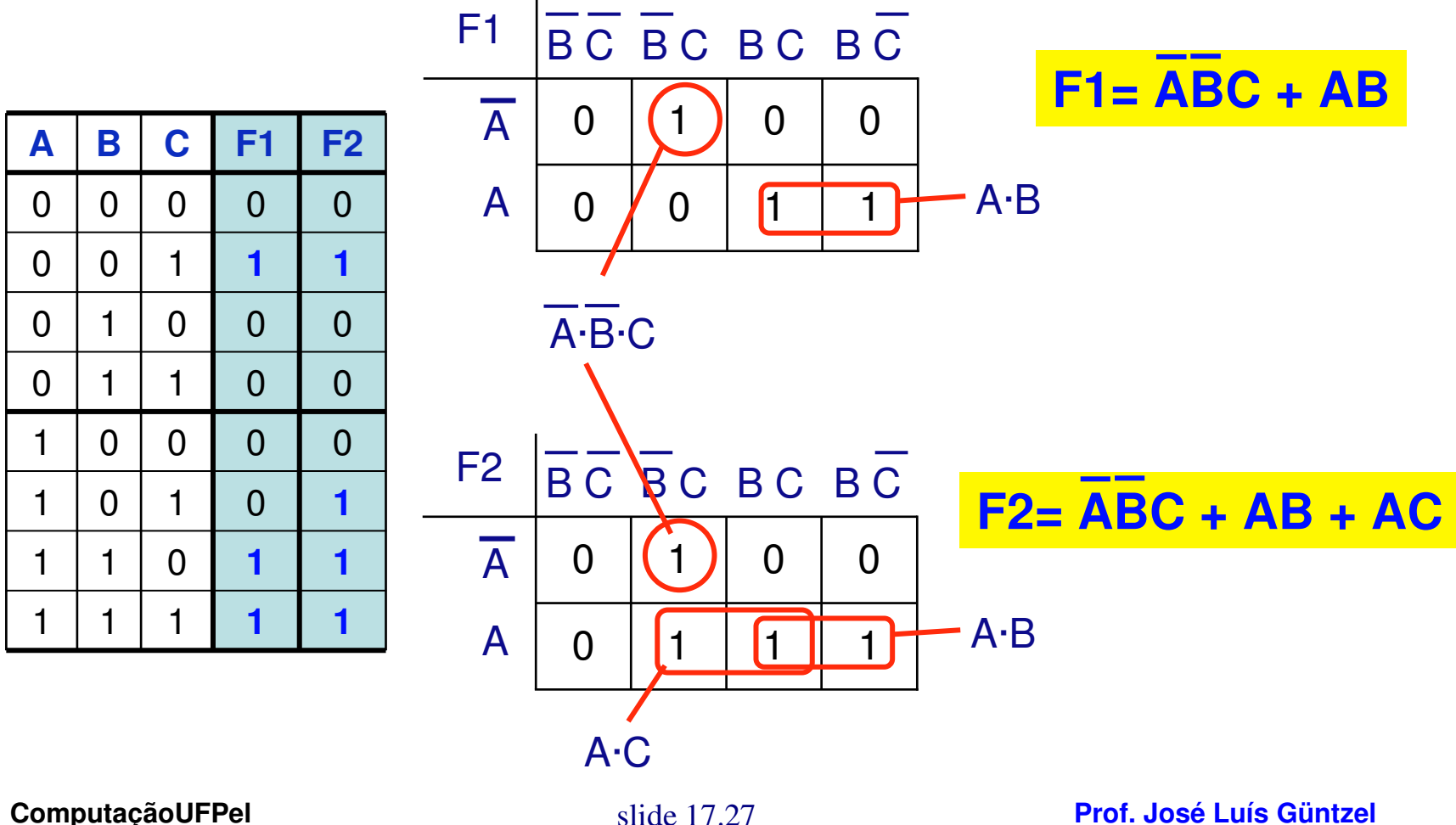

**Técnicas Digitais - semestre 2006/2**

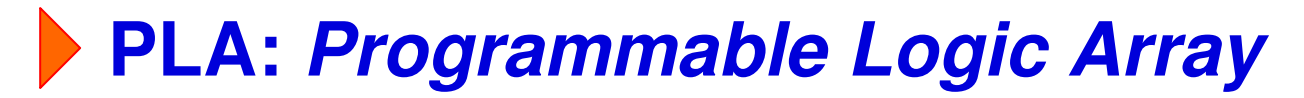

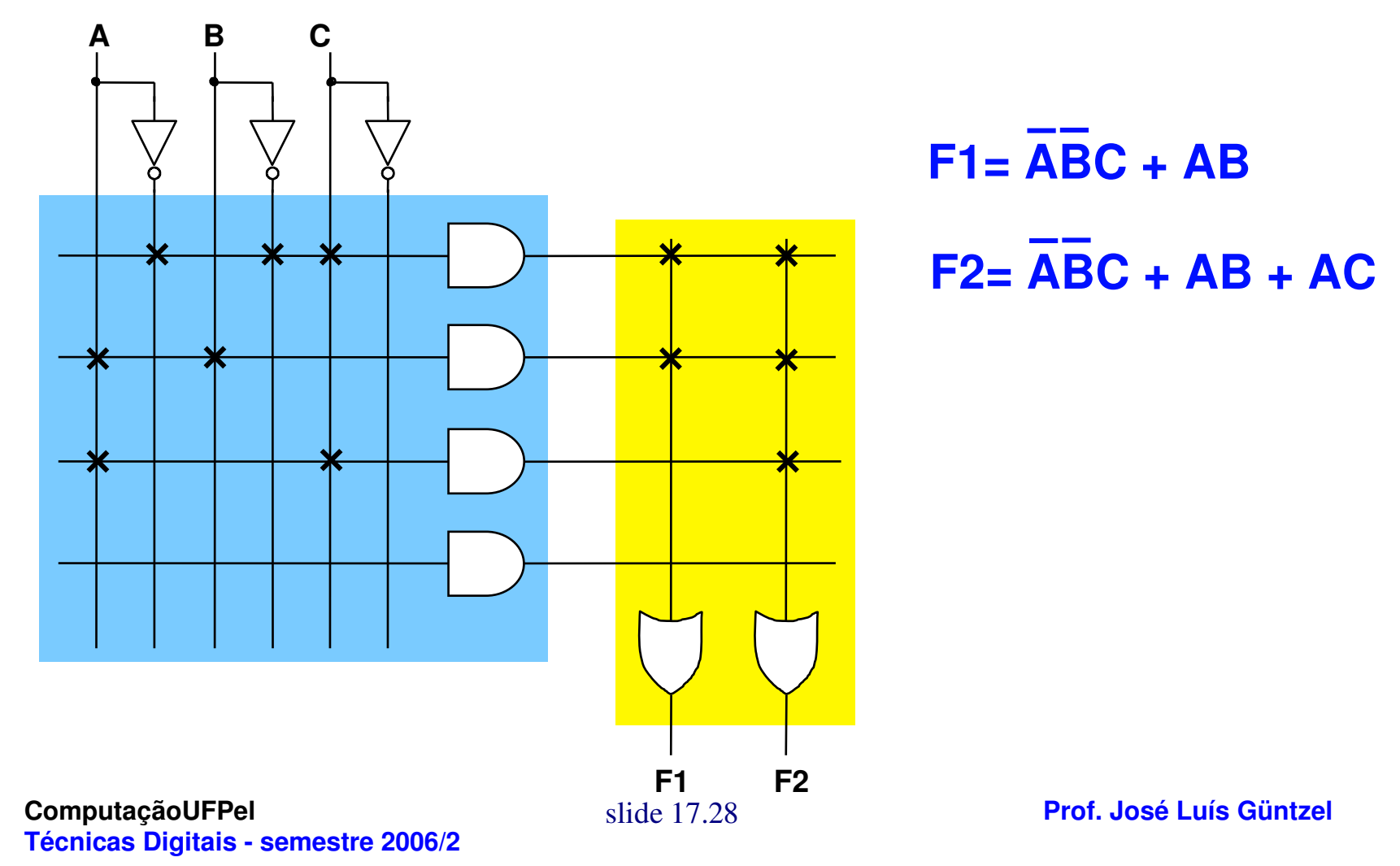

# **PAL: Programmable Array Logic**

- **PLAs possuem muitas conexões possíveis, o que encarece o componente**
- **PALs® possuem menos flexibilidade, mas são bem mais baratas**
- **O plano OU é fixo**

**®**marca registrada da Advanced Micro Devices - AMD

**PAL: Programmable Array Logic**

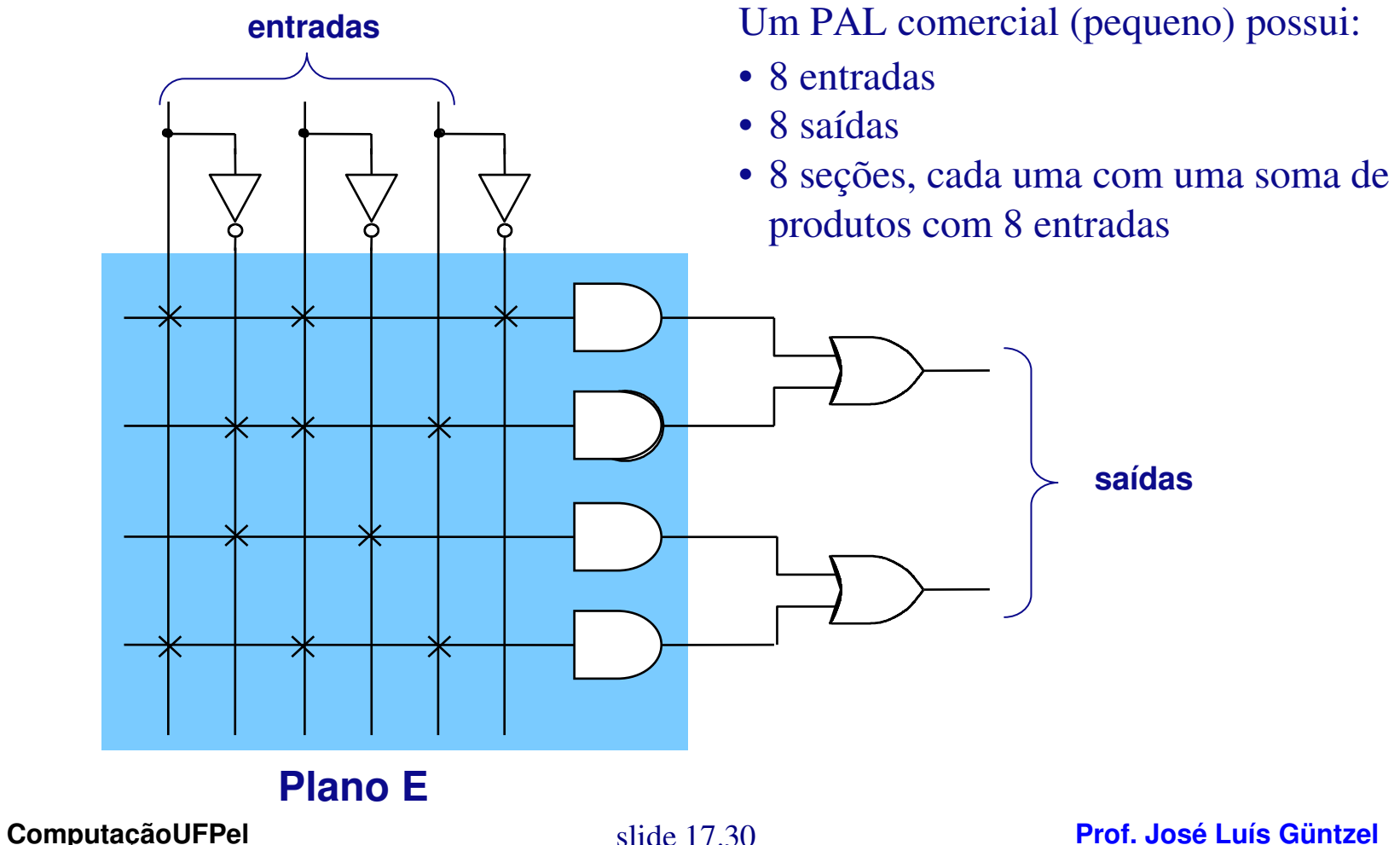

**Técnicas Digitais - semestre 2006/2**

**PAL: Programmable Array Logic Em função da falta de flexibixibilidade do plano OU, as funções devem ser minimizadas separadamente**

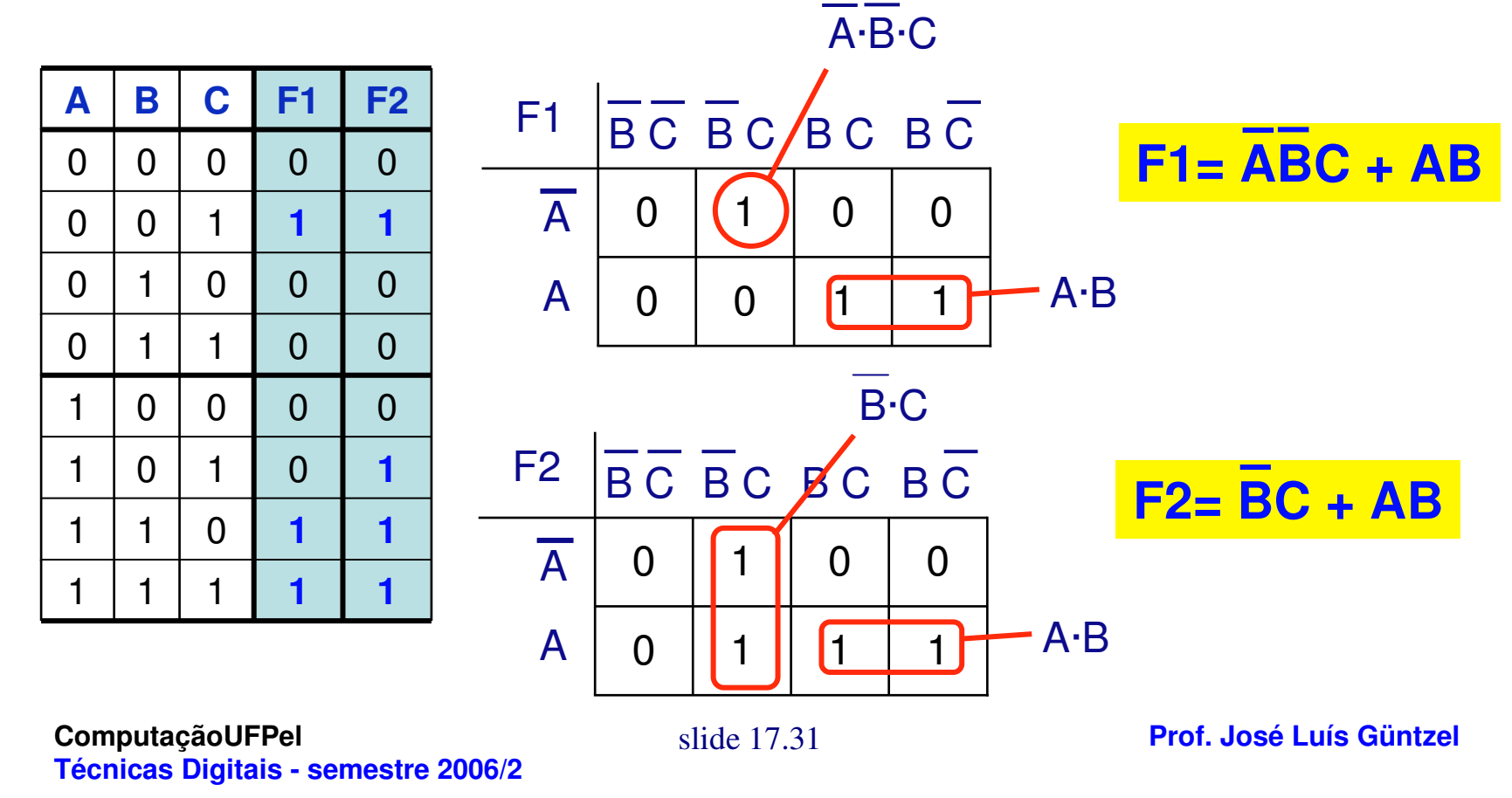

**PAL: Programmable Array Logic**

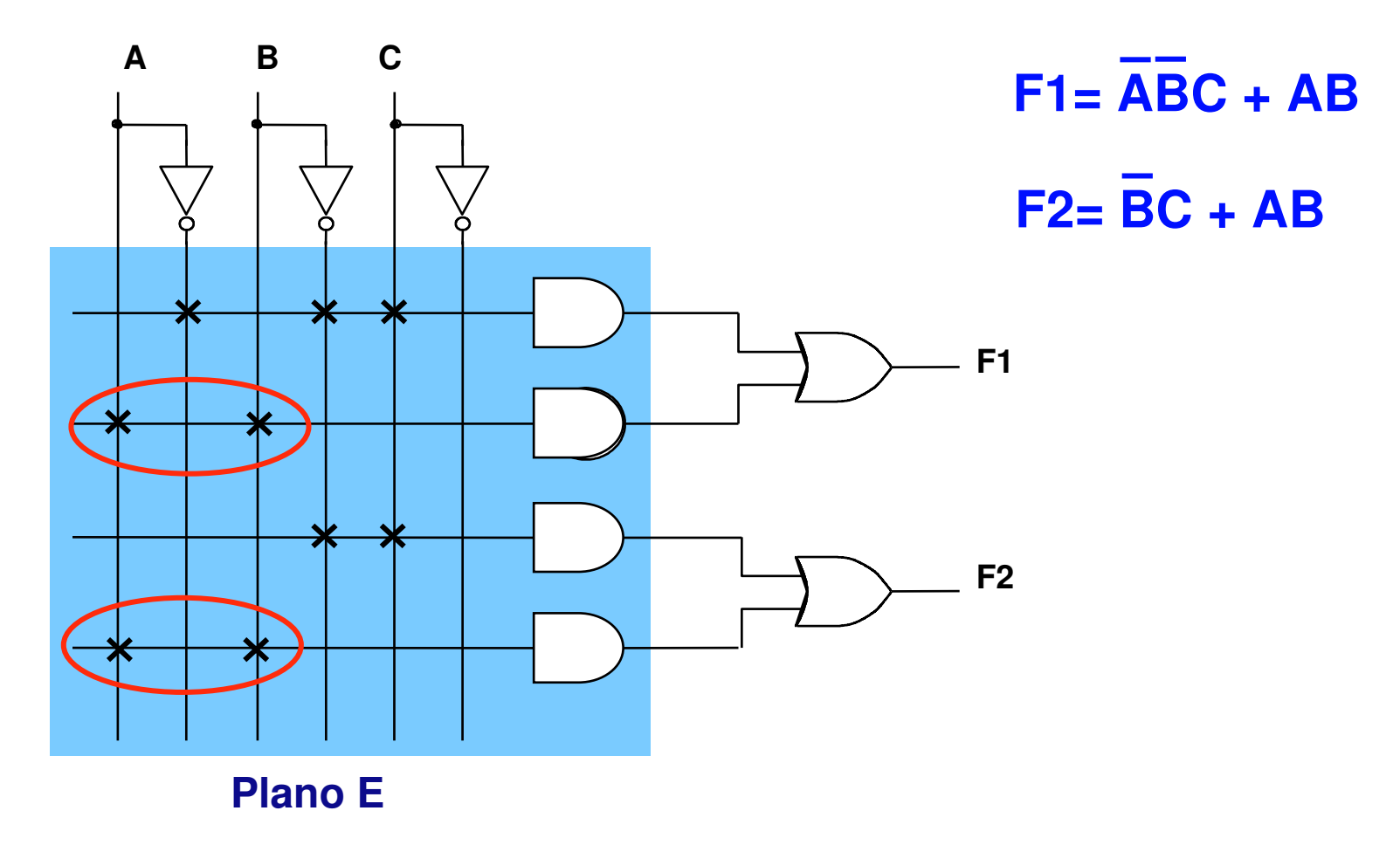

**ComputaçãoUFPelTécnicas Digitais - semestre 2006/2** slide 17.32

#### **PAL: Programmable Array Logic**

**Circuito com uma saída especial permite lógica multinível**

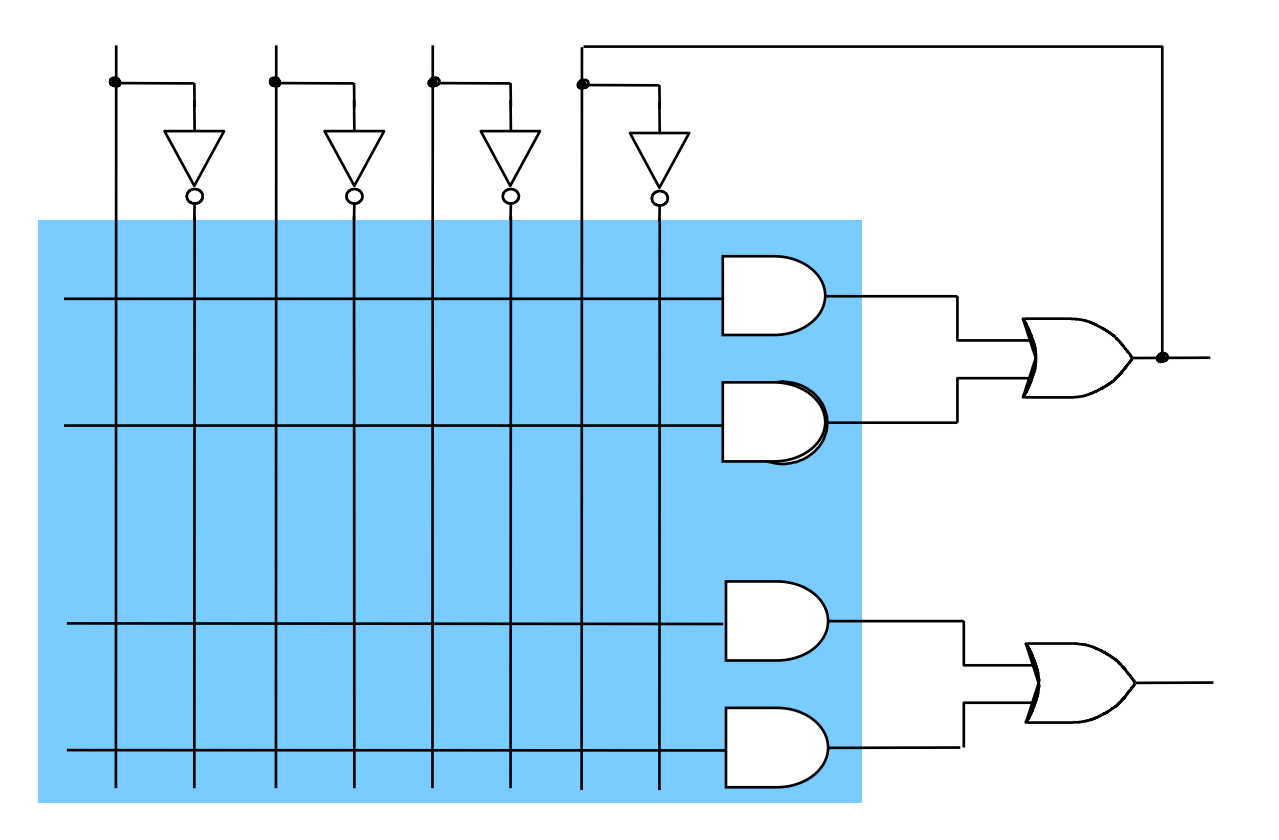

slide 17.33

**ComputaçãoUFPelTécnicas Digitais - semestre 2006/2**

**PAL: Programmable Array Logic**

**Circuito extra na saída para aumentar a flexibilidade**

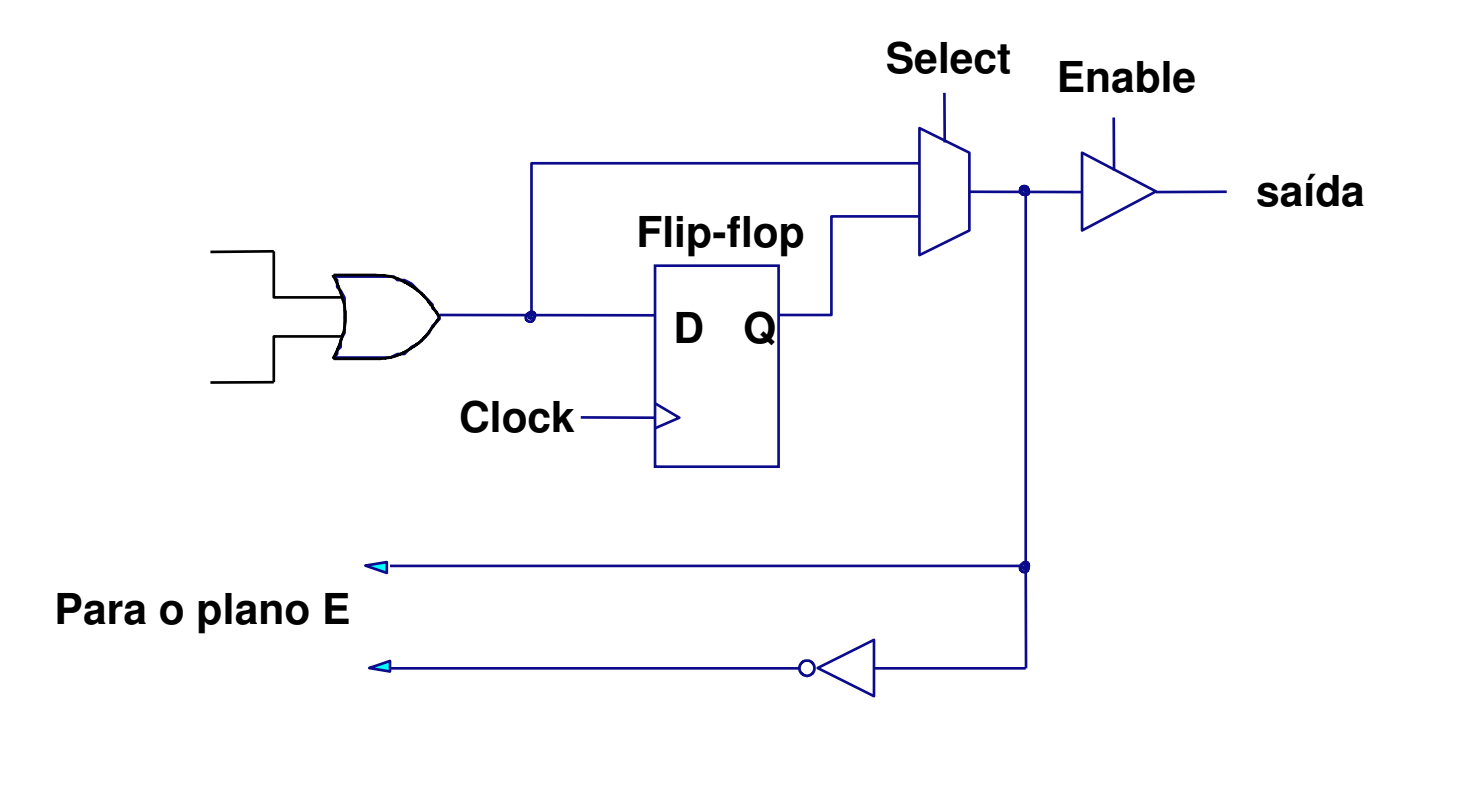

**ComputaçãoUFPelTécnicas Digitais - semestre 2006/2**

#### **Equipamento para Programação de PLDs**

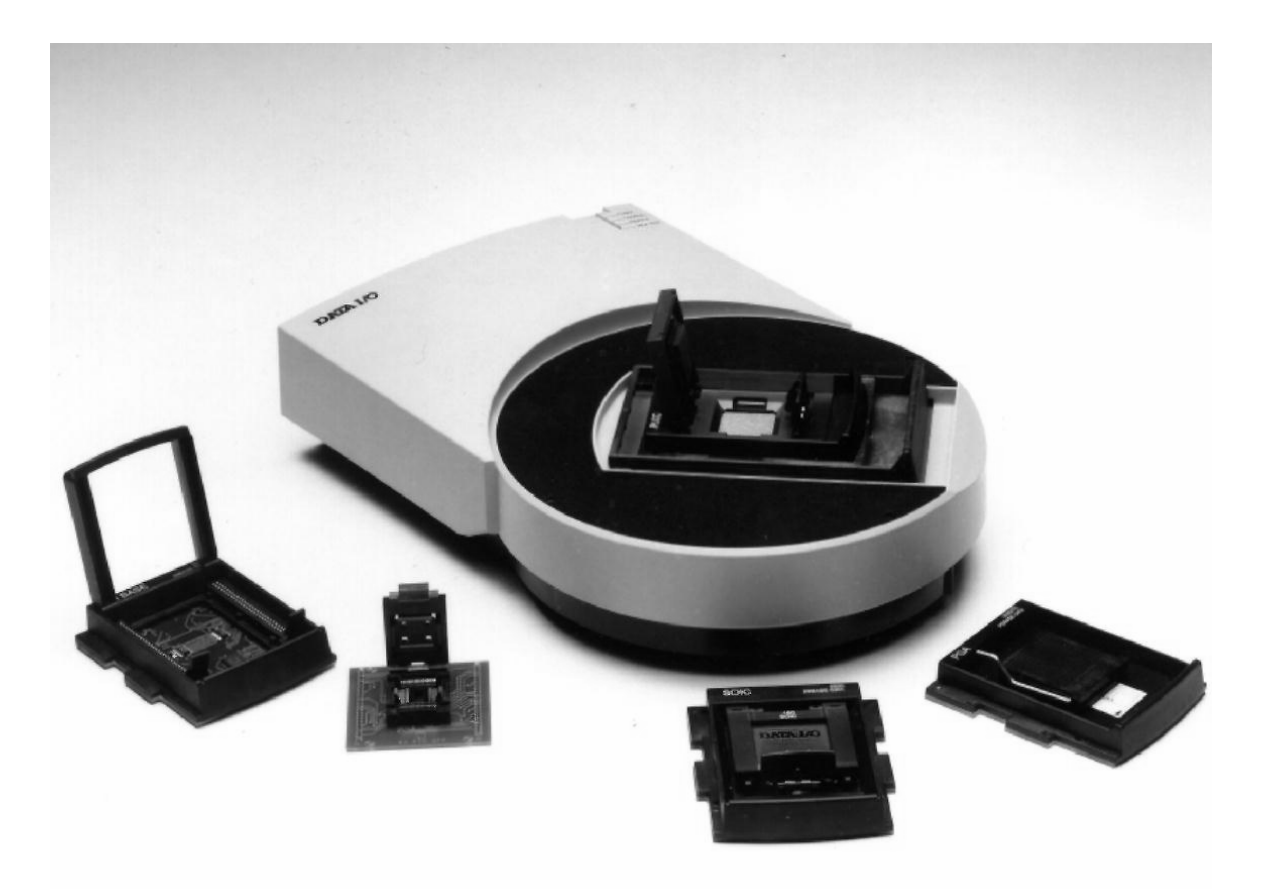

# **SPLDs (PLAs e PALs)**

#### **Fabricantes de SPDLs/modelos:**

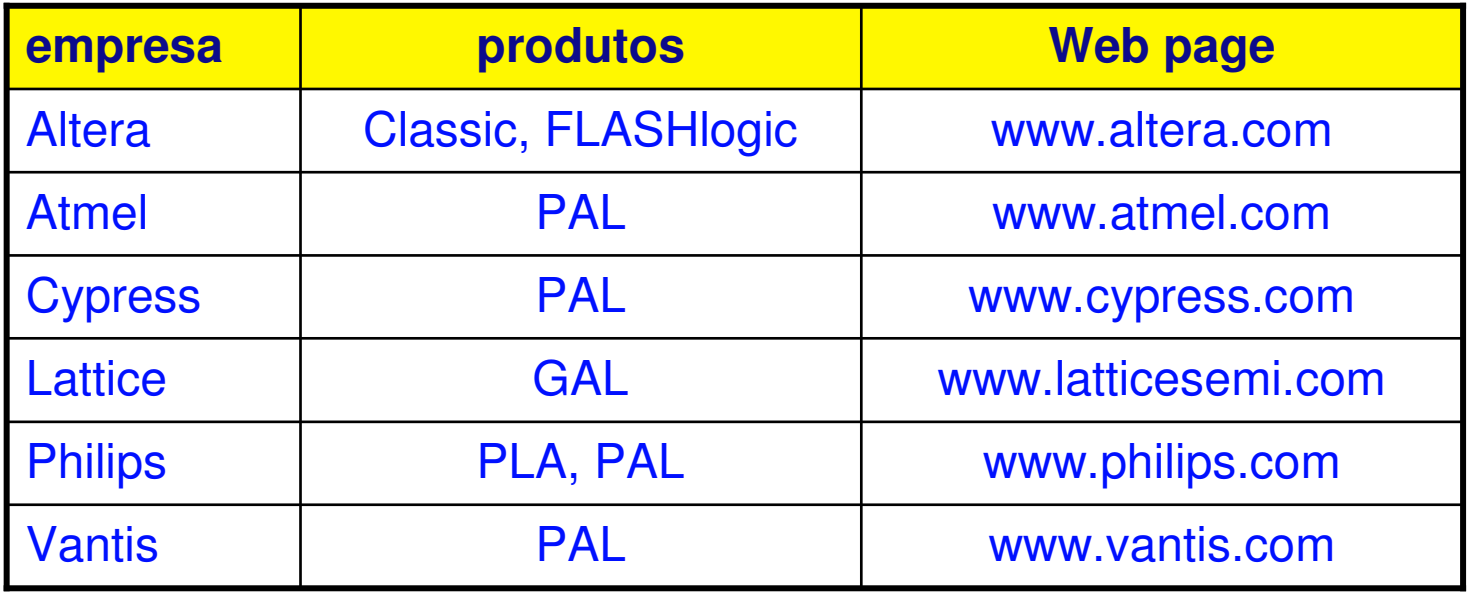

**CPLDs: Complex Programmable Logic Devices** 

- **PLAs e PALs disponíveis com poucos pinos (máximo, 32)**
- **Circuitos complexos precisariam de muitos componentes, conectados via placa**
- **Restrições de desempenho (velocidade, consumo) e tamanho**

**CPLDs:**

• **Lançados no final da década dos 80 (+/- 1989, El Gamal), pela Altera.**

#### **CPLDs: Complex Programmable Logic Devices**

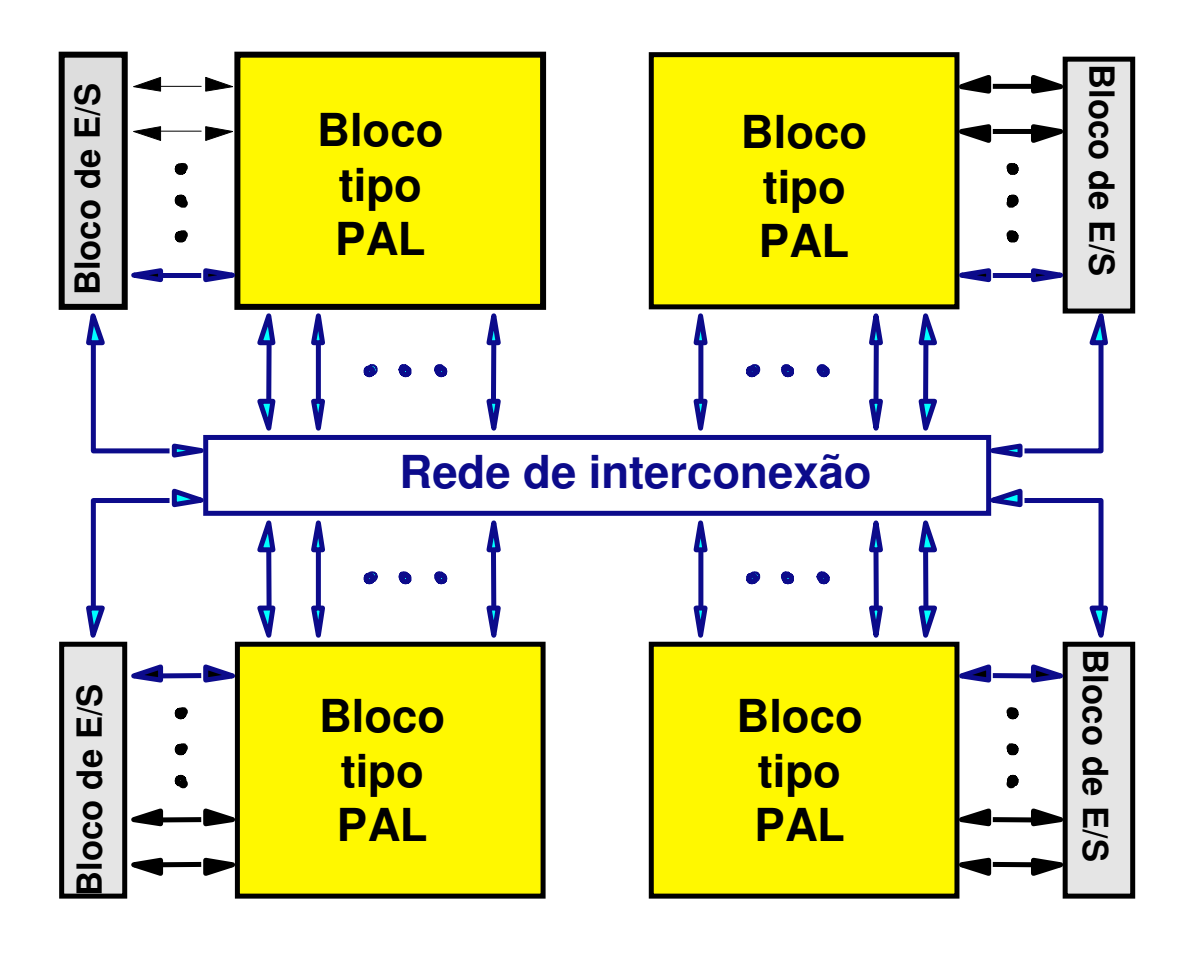

**Estrutura de um CPLD**

CPLDs existentes no mercado:

- Possuem entre 2 a 100 blocos tipo PAL
- Variedade de encapsulamentos, com até 200 pinos (QFP)

**Prof. José Luís Güntzel**

**ComputaçãoUFPelTécnicas Digitais - semestre 2006/2**

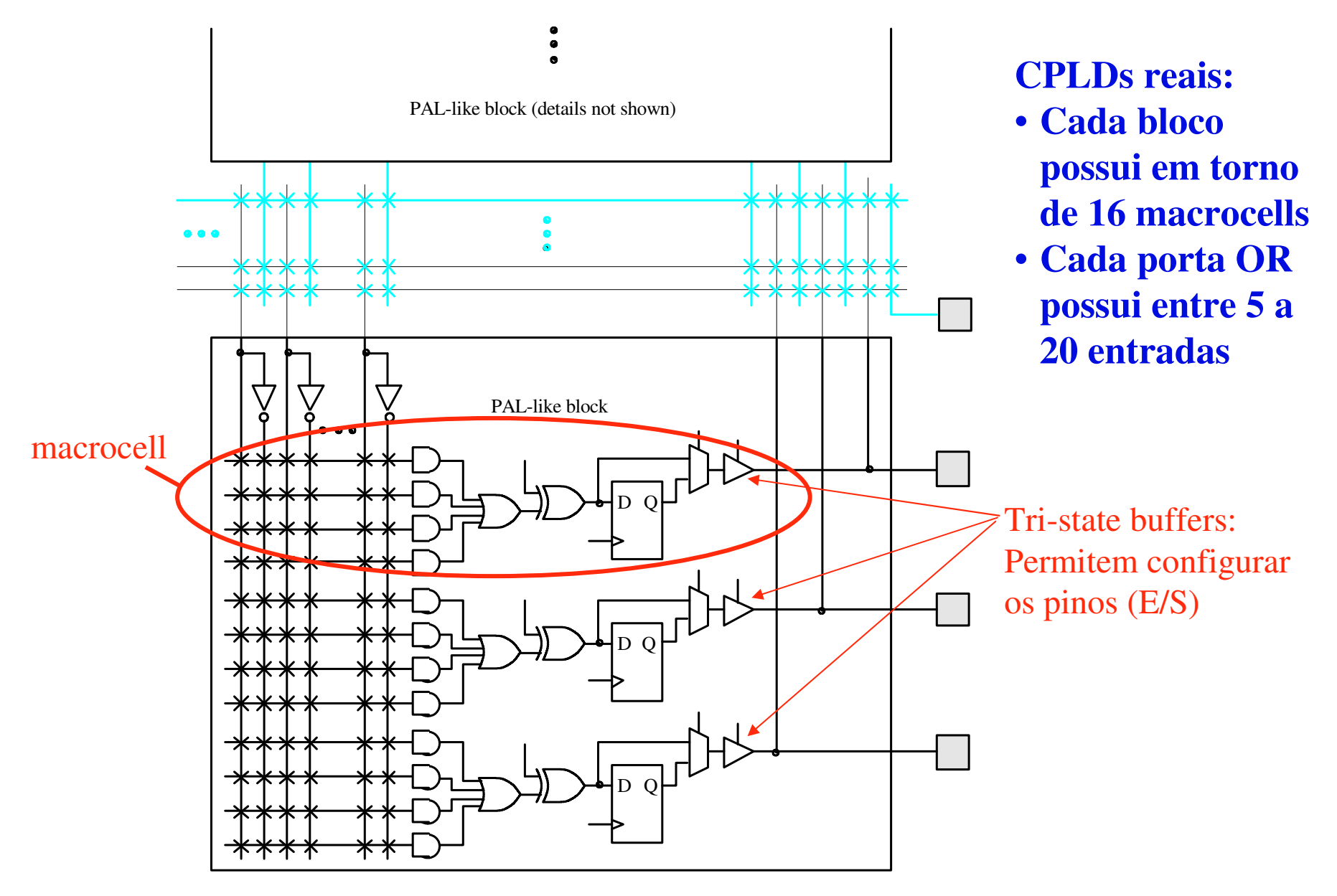

**CPLDs: Complex Programmable Logic Devices**  $\blacktriangleright$ 

#### **Fabricantes de CPDLs/modelos:**

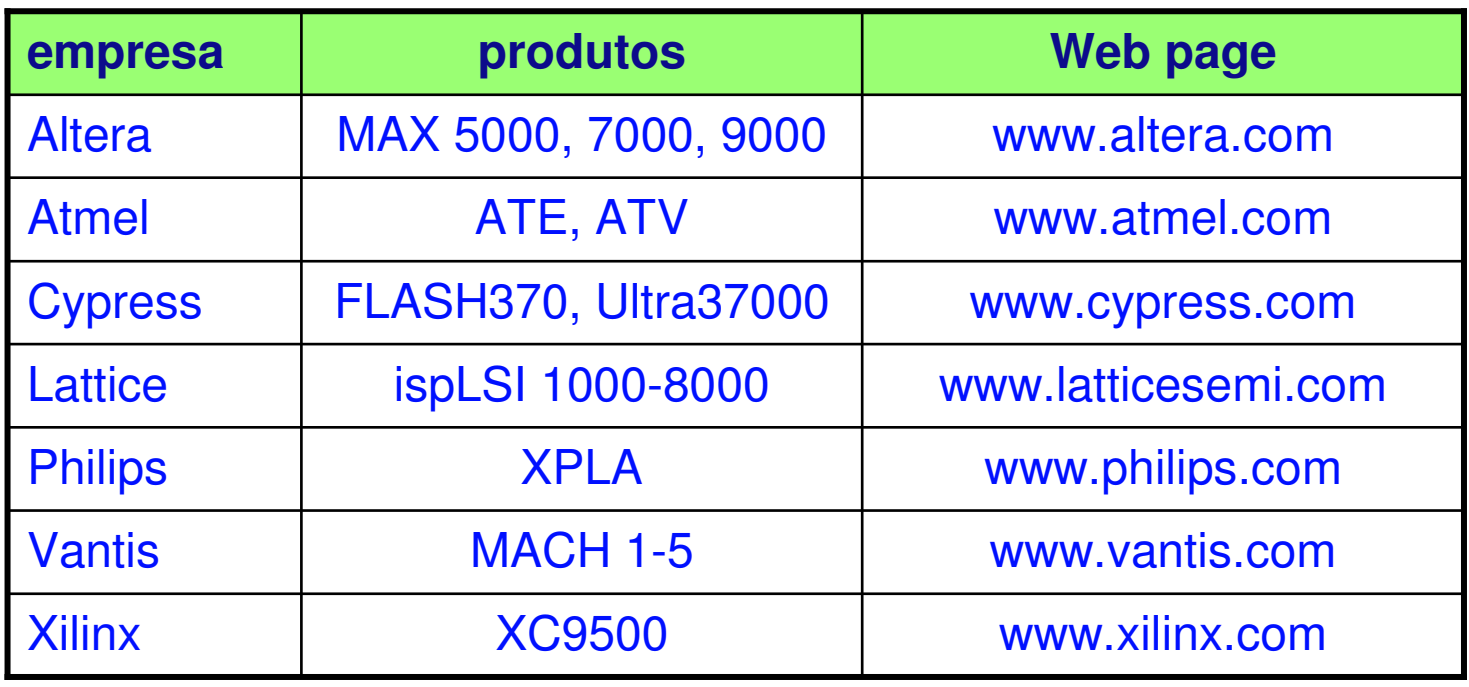

# **CPLDs: Complex Programmable Logic Devices Exemplo comercial: Altera MAX 7000**

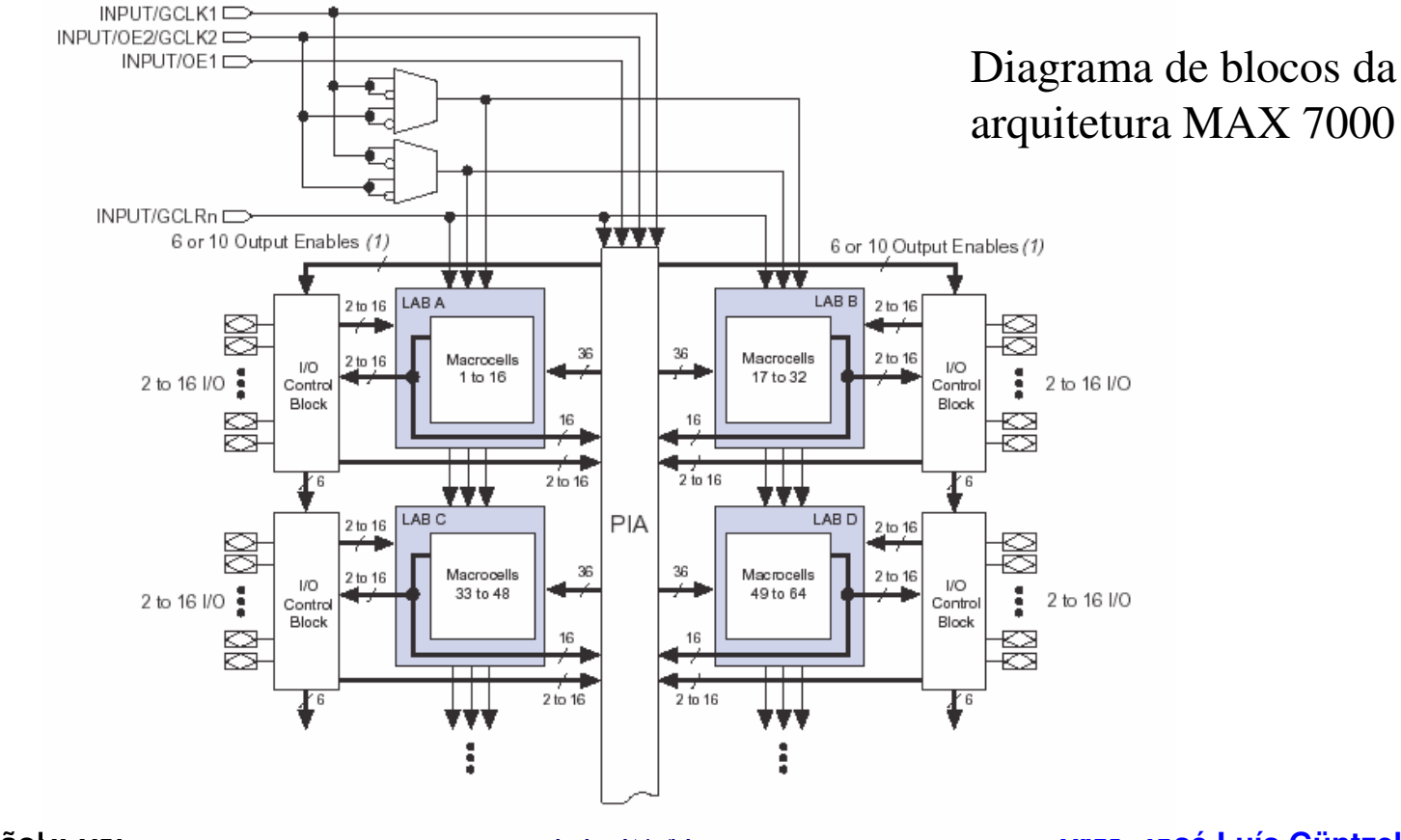

**ComputaçãoUFPelTécnicas Digitais - semestre 2006/2** slide 17.41

#### **CPLDs: Complex Programmable Logic Devices**

#### **Exemplo comercial: Altera MAX 7000**

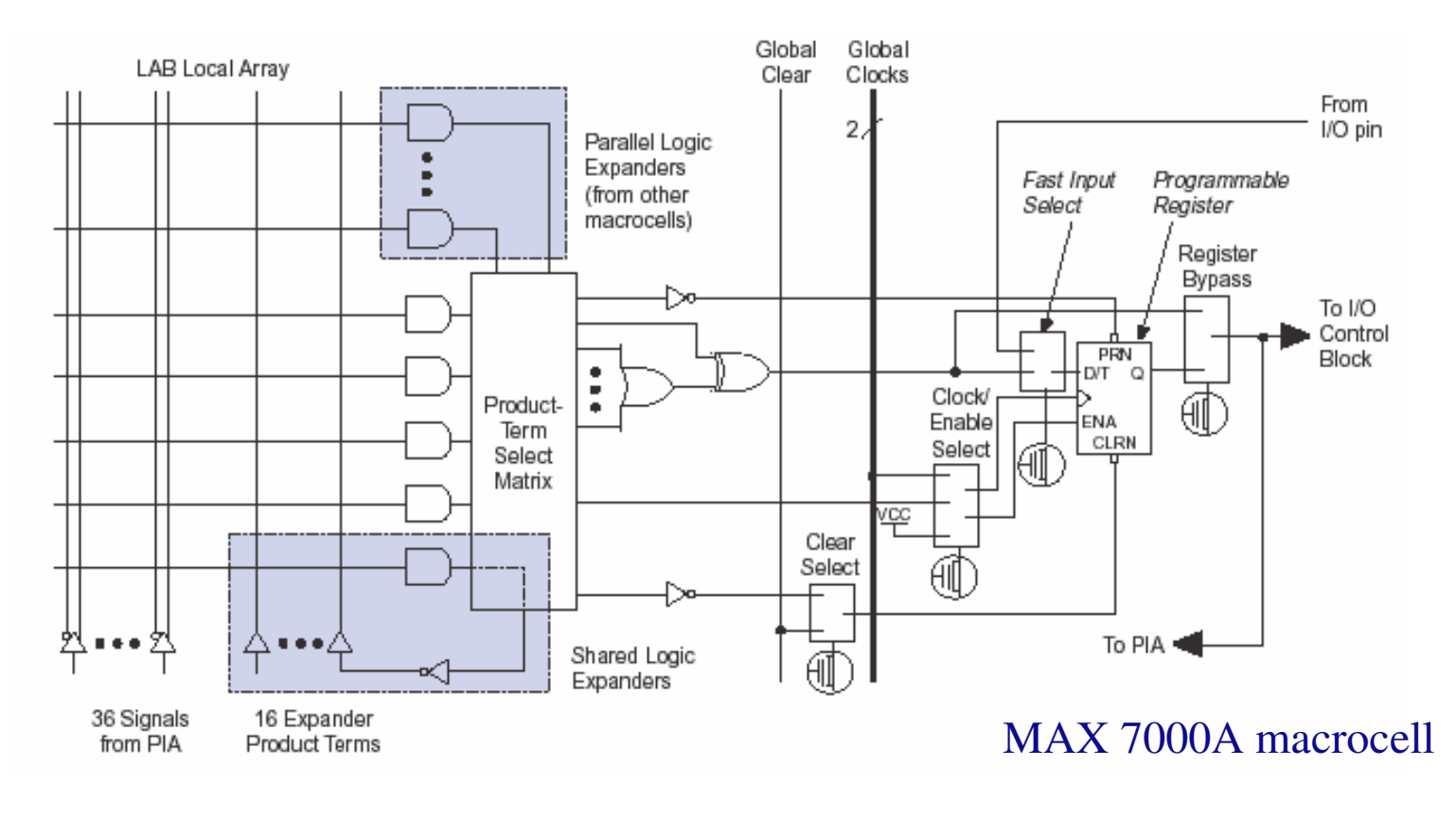

**ComputaçãoUFPelTécnicas Digitais - semestre 2006/2** slide 17.42

**CPLDs: Complex Programmable Logic Devices Exemplo comercial: Altera MAX 7000**

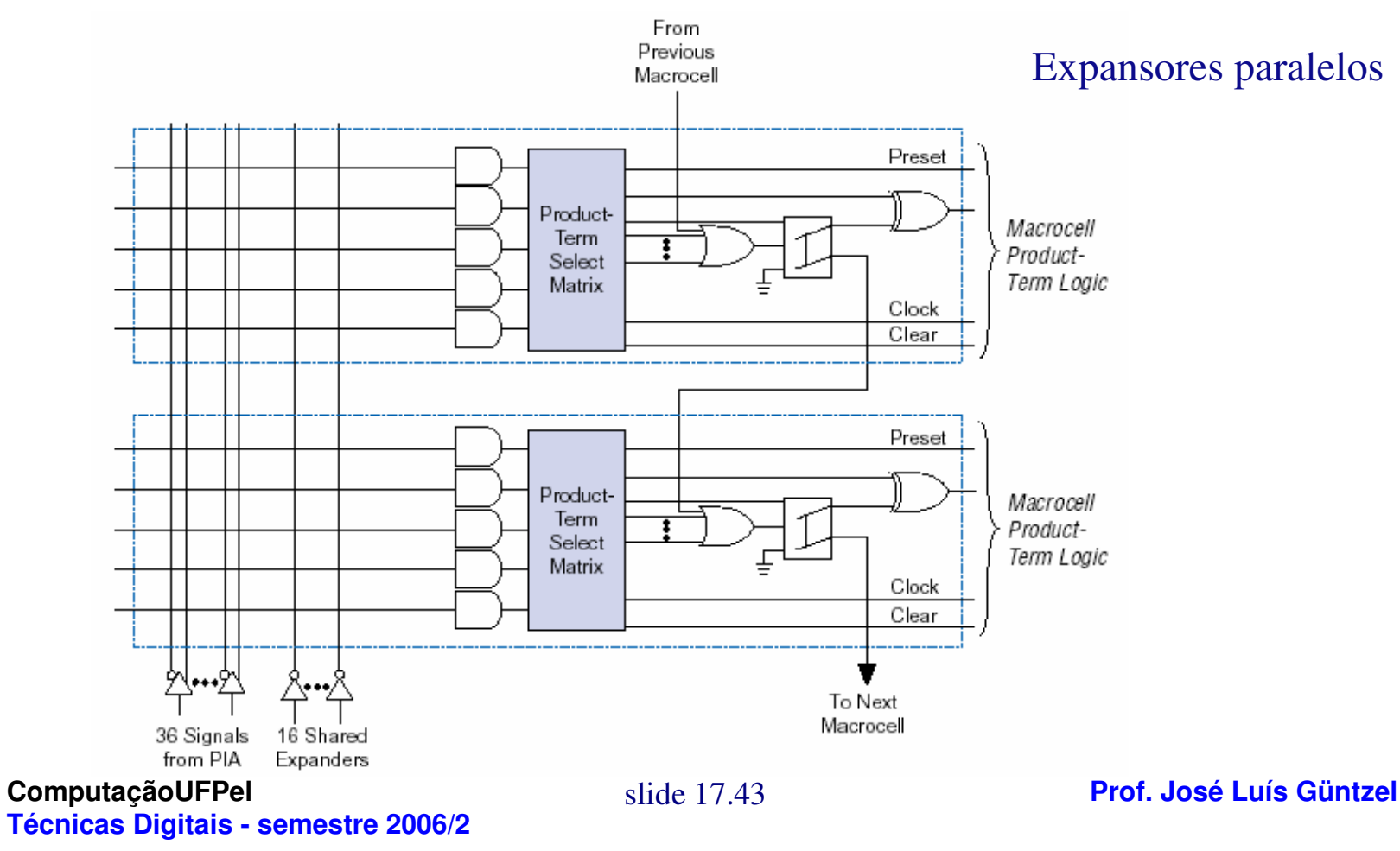

# **FPGAs: Field Programmable Gate Arrays**

- **PLAs e PALs são muito simples (<200 gates equivalentes)**
- **CPLDs têm capacidade moderada (até 100.000 gates equivalentes)**
- **Atualmente, FPGAs apresentam capacidade de mais de 1M de gates equivalentes**
- **Os blocos programáveis dos FPGAs não contêm planos E/OU**
- **Os "blocos lógicos" (***logic blocks***) são baseados na implementação direta da tabela-verdade (***lookup tables***)**

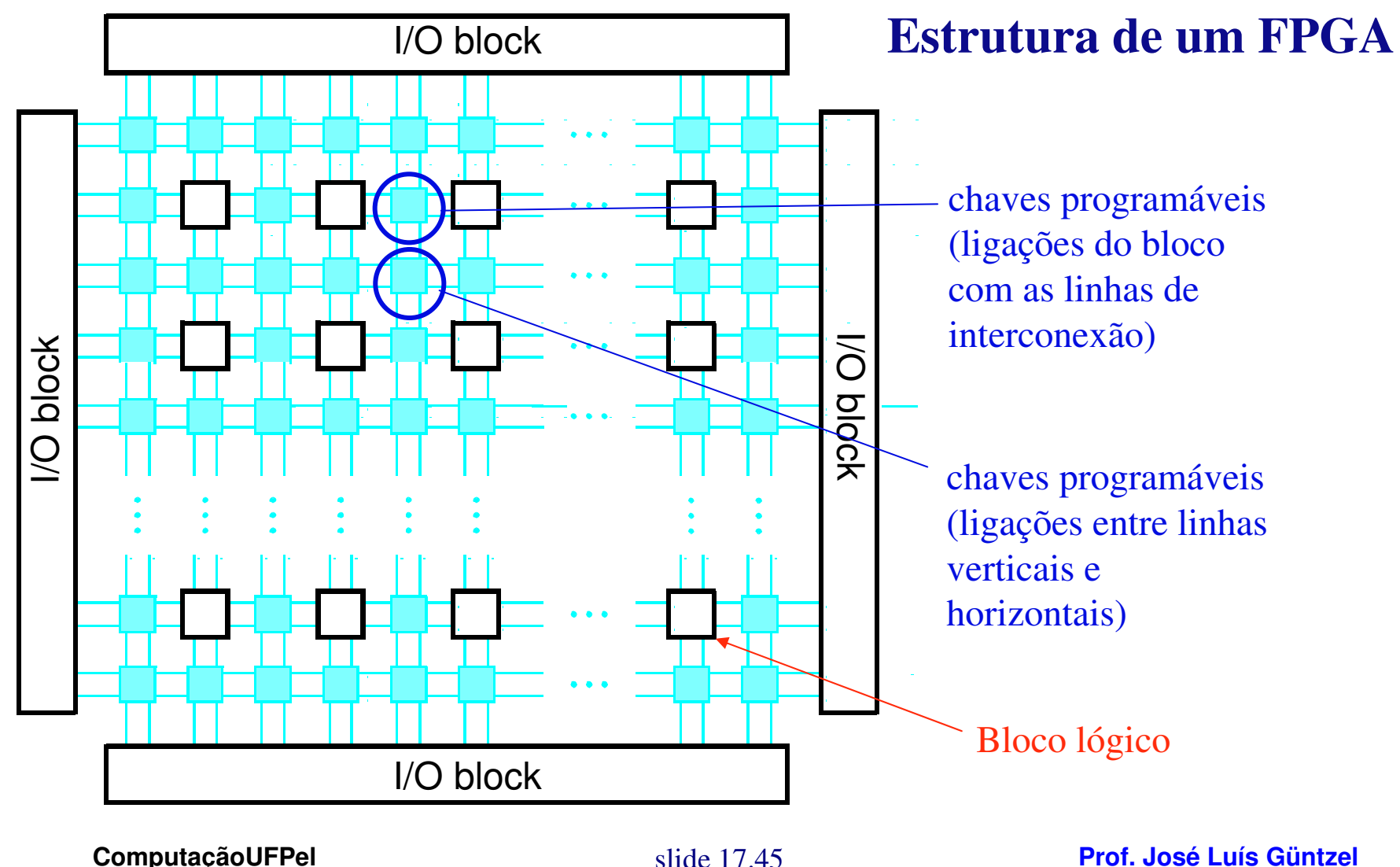

**Técnicas Digitais - semestre 2006/2**

#### **FPGAs: Field Programmable Gate Arrays**

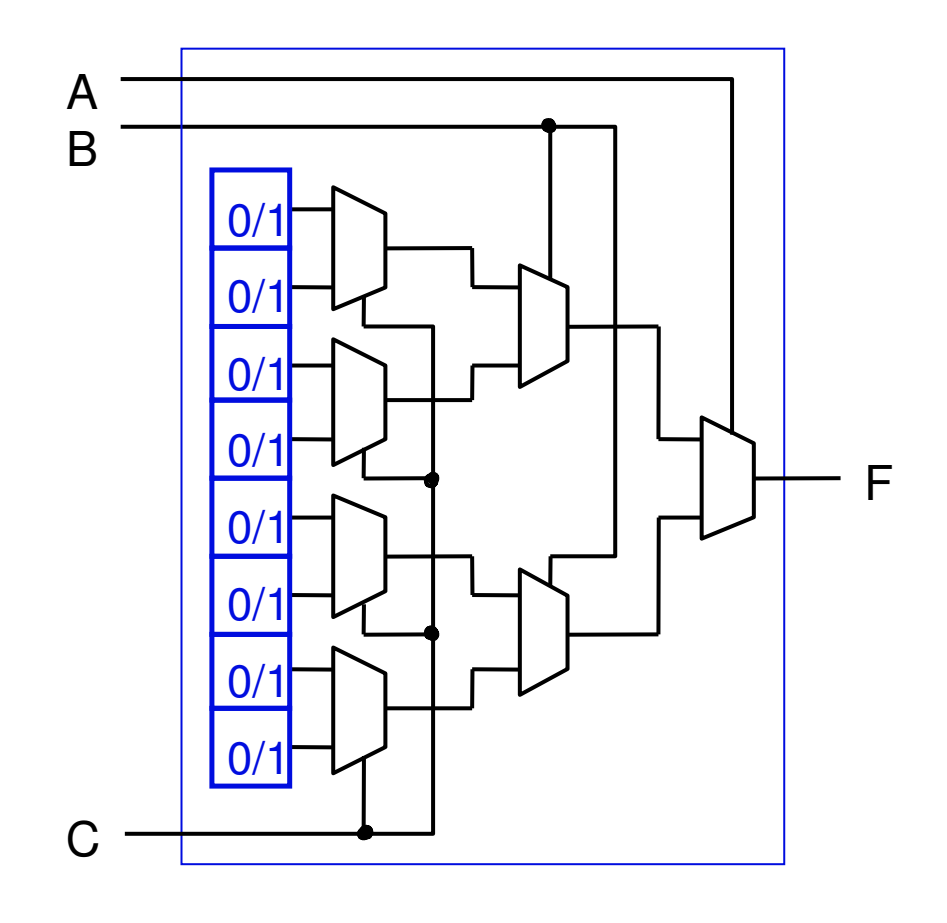

- LUTs são mais compactas que arranjos E/OU, pois são implementadas como MUXes (com trans. de passagem)
- LUTs necessitam de elementos de memória, que normalmente são SRAM
- As LUTs dos FPGAs disponíveis no mercado possuem 4 ou 5 entradas (16 ou 32 elementos)

**ComputaçãoUFPelTécnicas Digitais - semestre 2006/2**

#### **FPGAs: Field Programmable Gate Arrays**

#### **Programando LUTs**

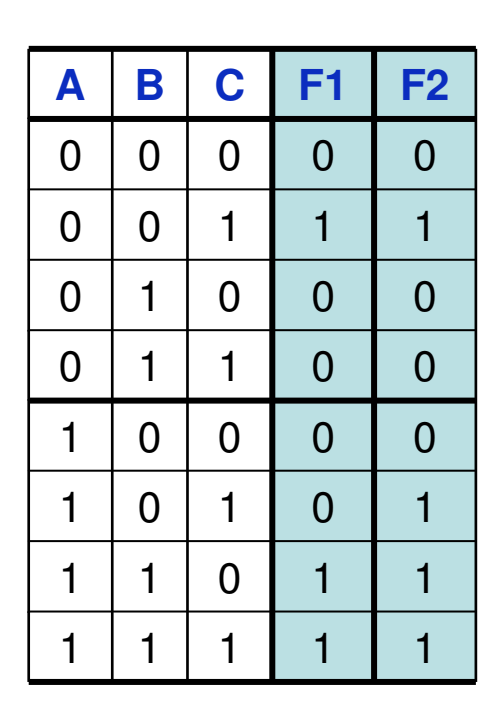

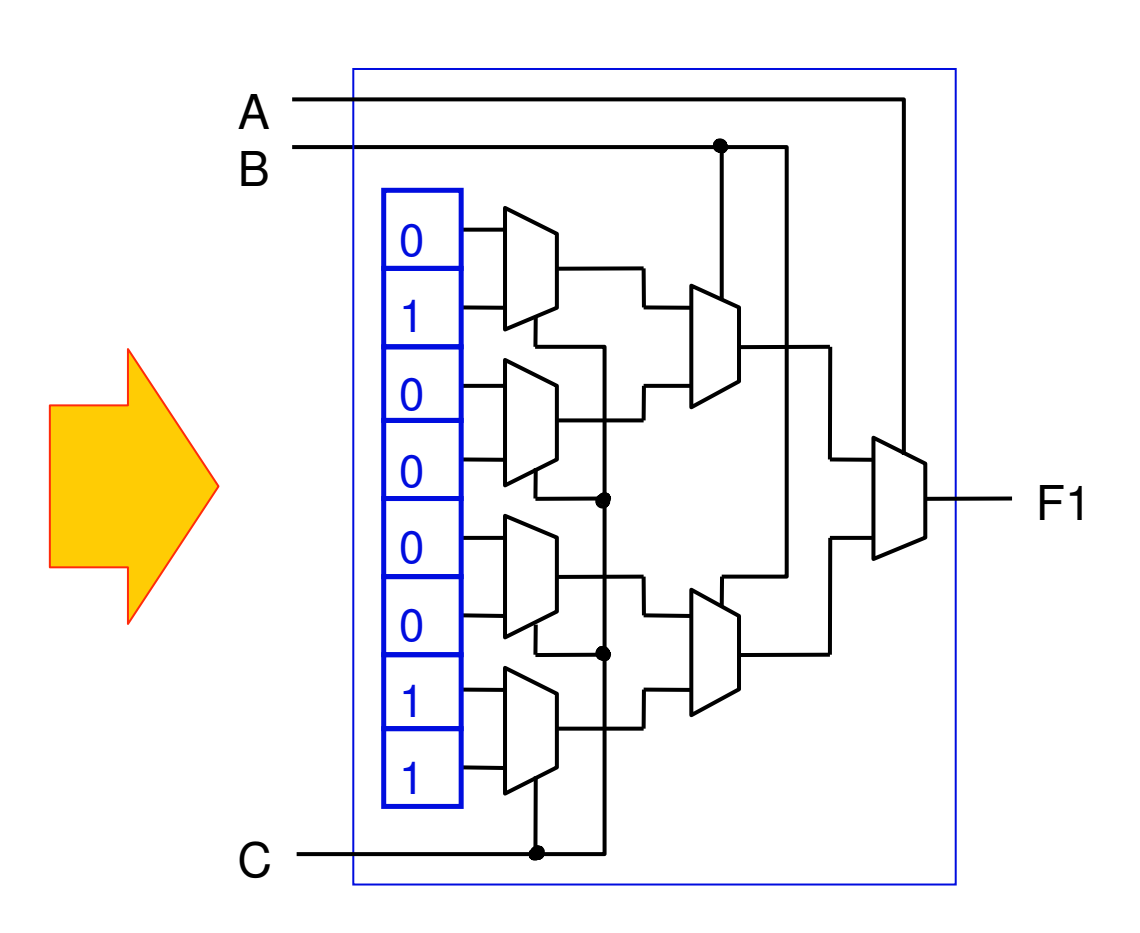

**FPGAs: Field Programmable Gate Arrays** 

**Circuito de Saída**

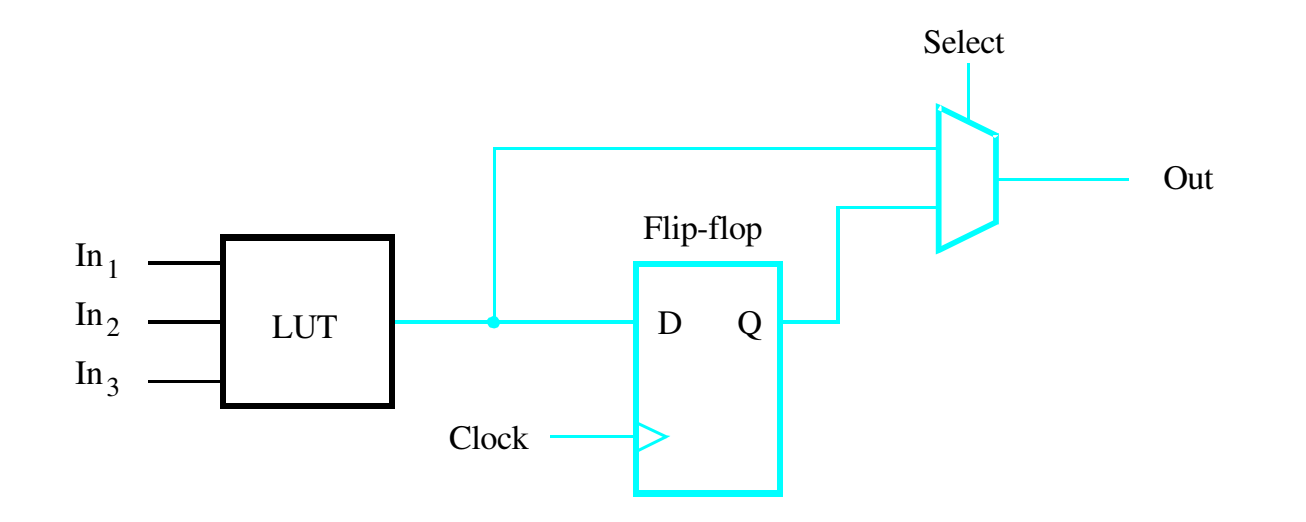

**ComputaçãoUFPelTécnicas Digitais - semestre 2006/2**

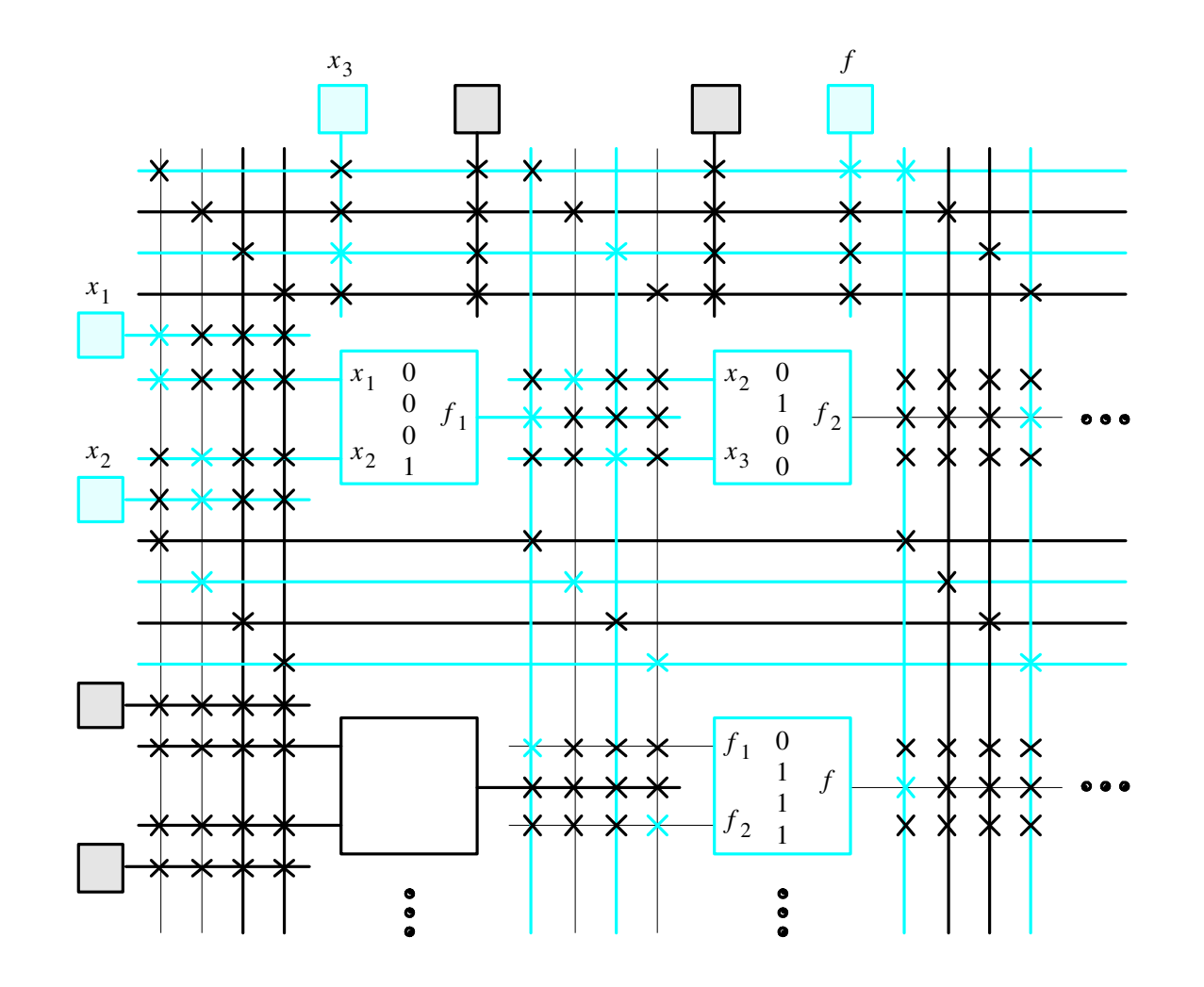

**ComputaçãoUFPelTécnicas Digitais - semestre 2006/2**

**FPGAs: Field Programmable Gate Arrays** 

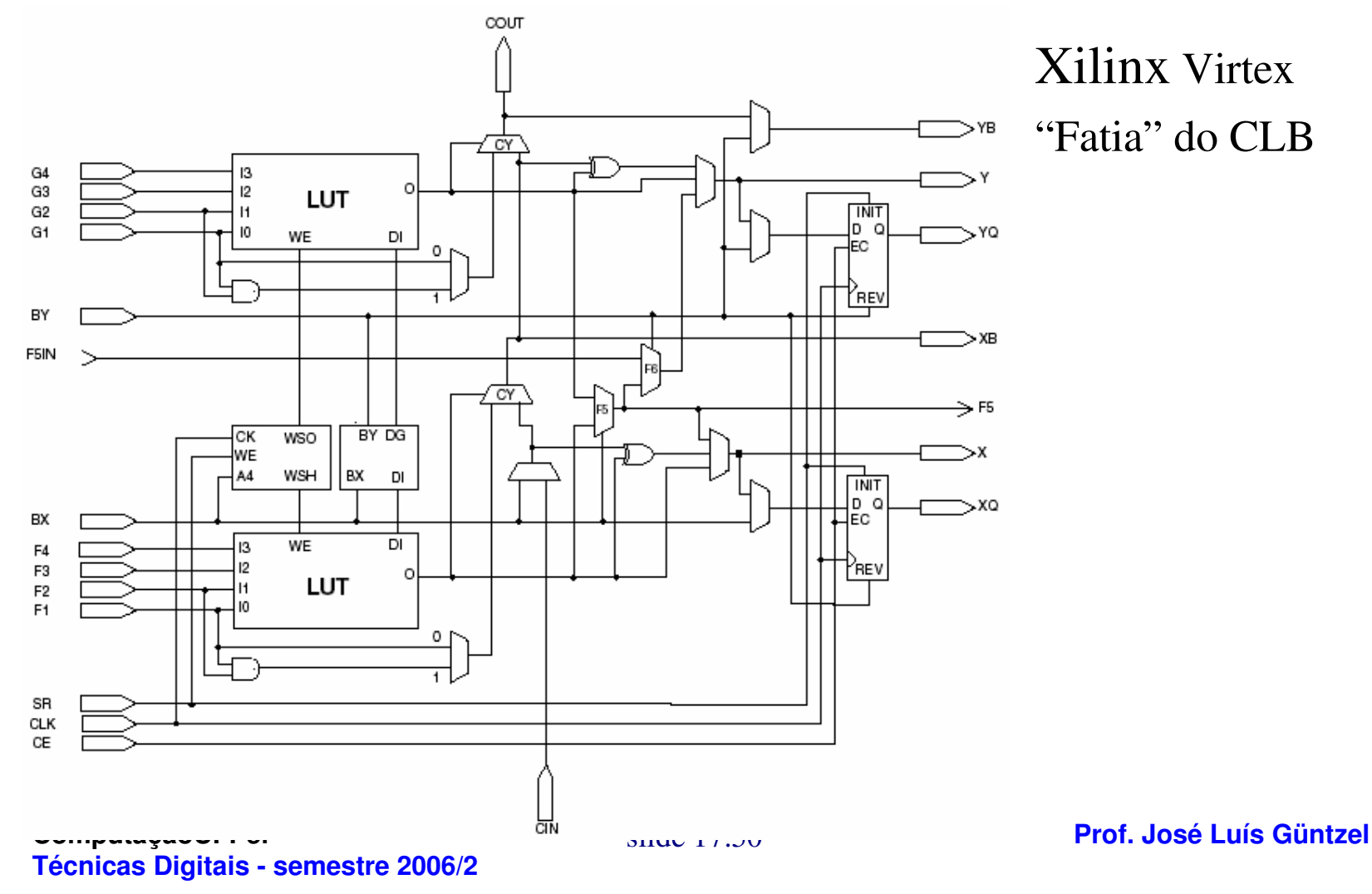

# **FPGAs: Field Programmable Gate Arrays**

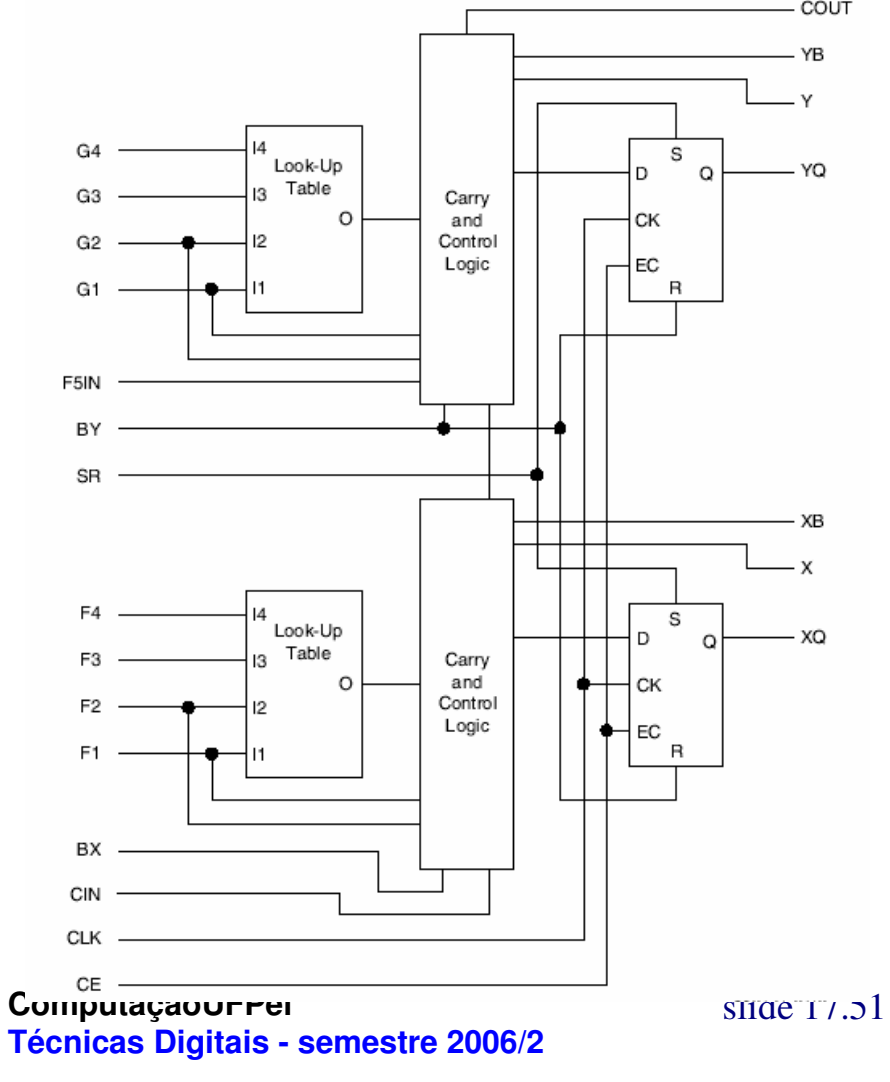

Xilinx Spartan-IIFatia do CLB(2 fatias em cada CLB)

#### **FPGAs: Field Programmable Gate Arrays**

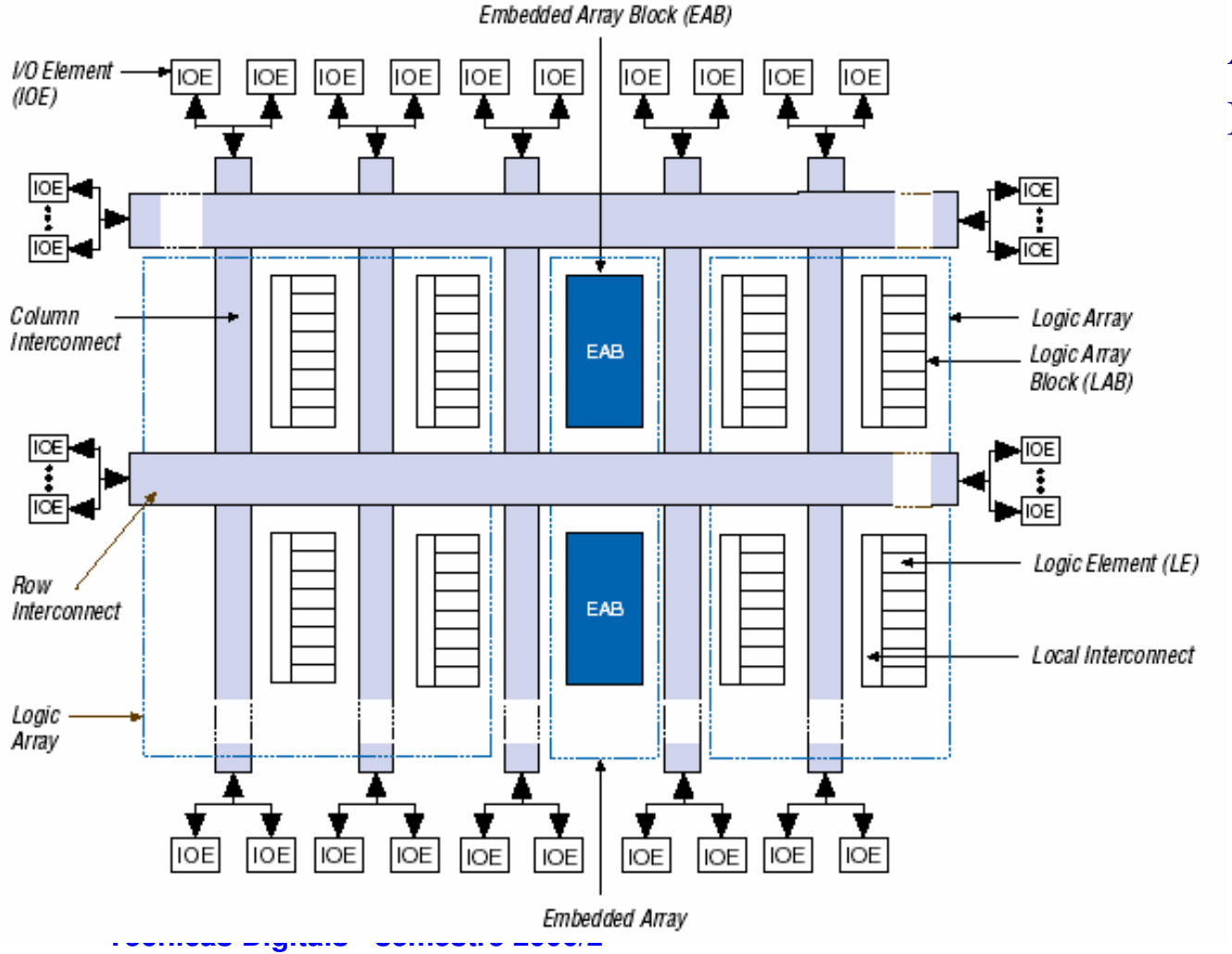

Altera FLEX10KDiagrama de blocos

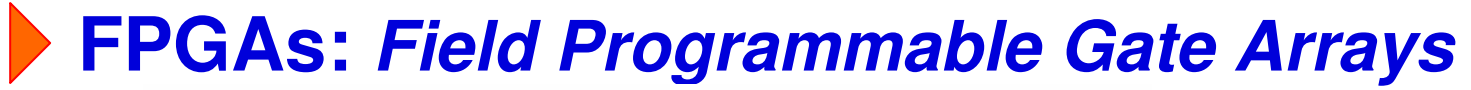

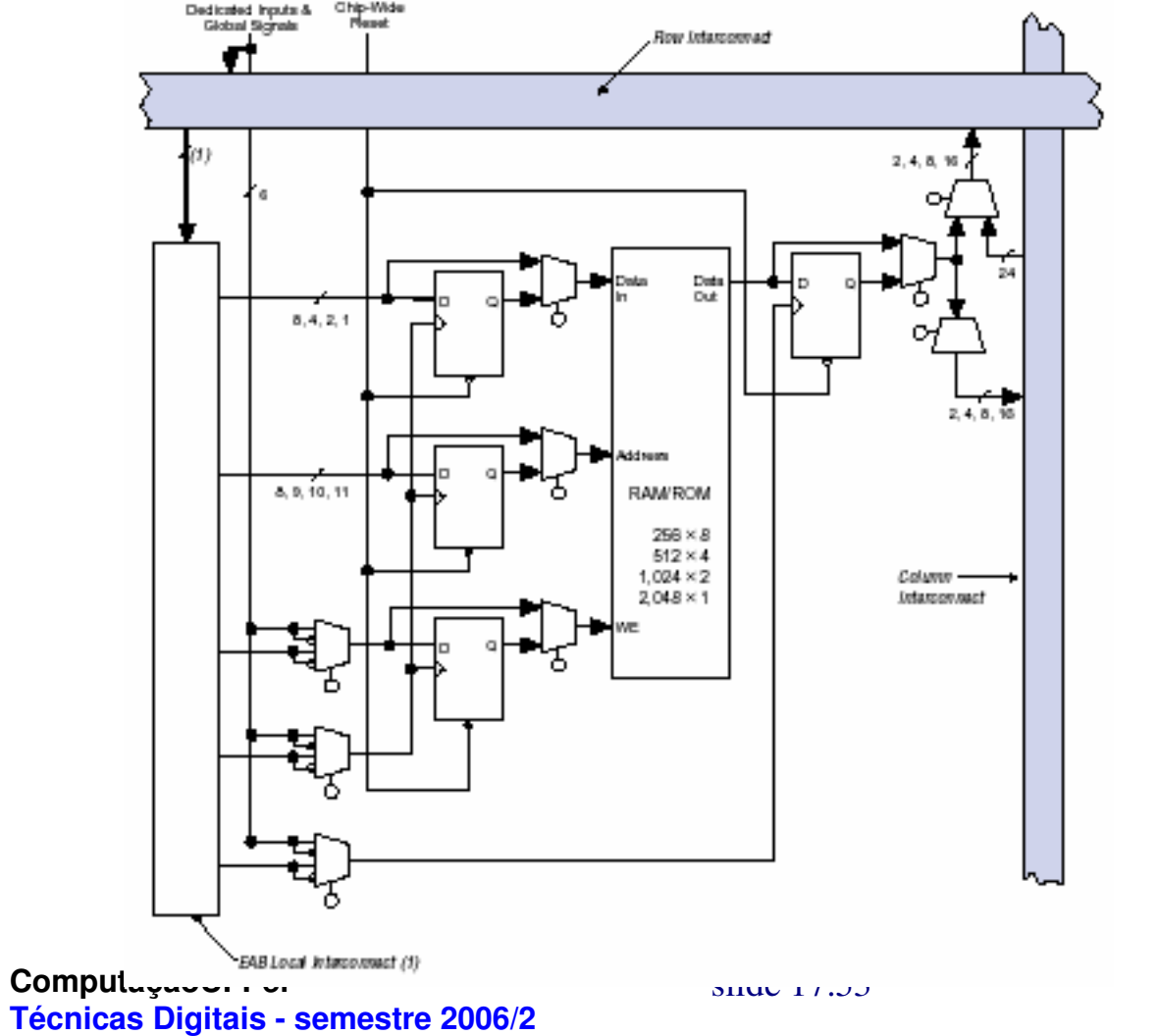

Altera FLEX10KLogic array block

### **FPGAs: Field Programmable Gate Arrays**

Altera FLEX10K: elemento lógico

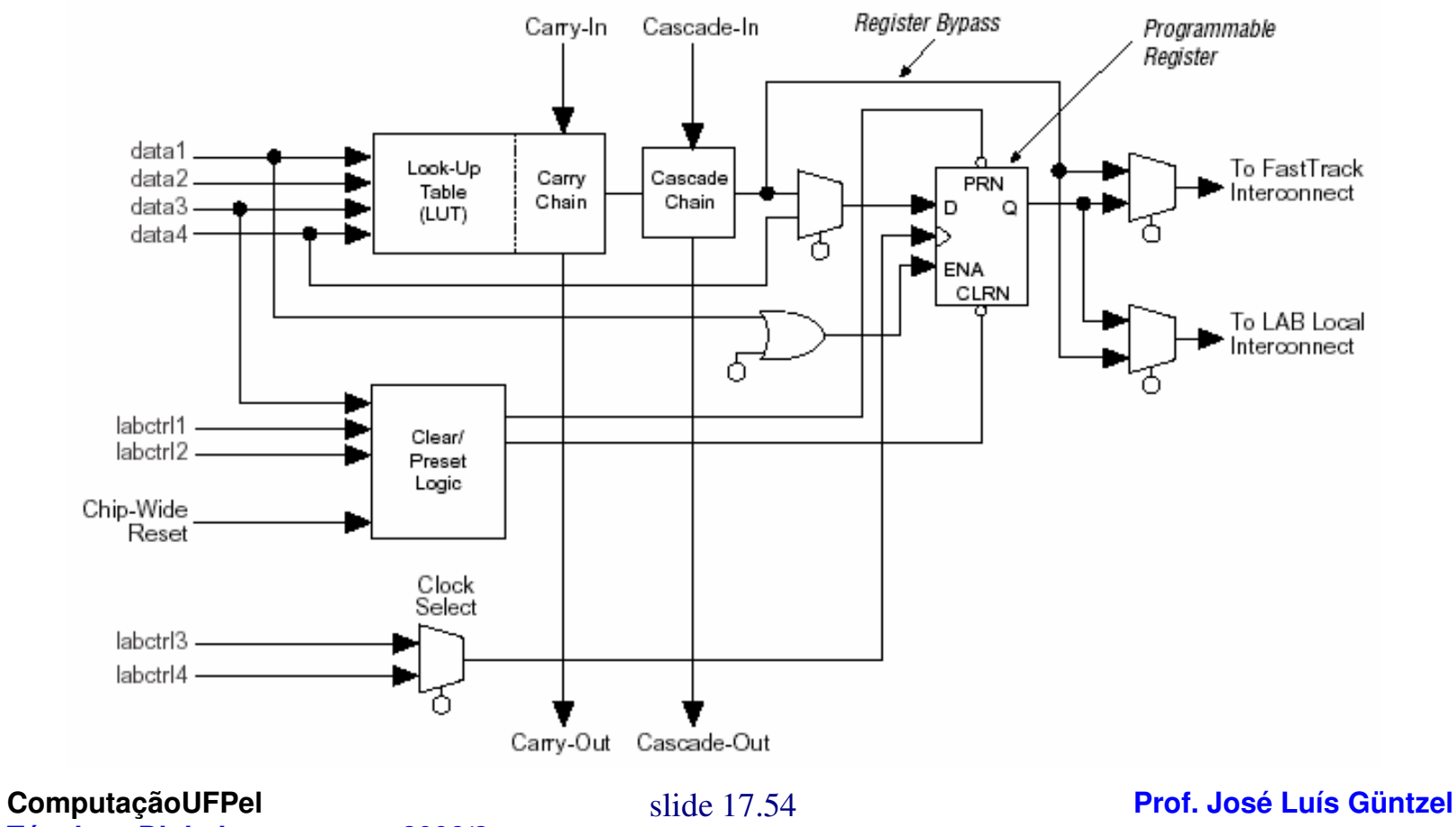

**Técnicas Digitais - semestre 2006/2**

# **FPGAs: Field Programmable Gate Arrays**

#### **Fabricantes de FPGAs/modelos:**

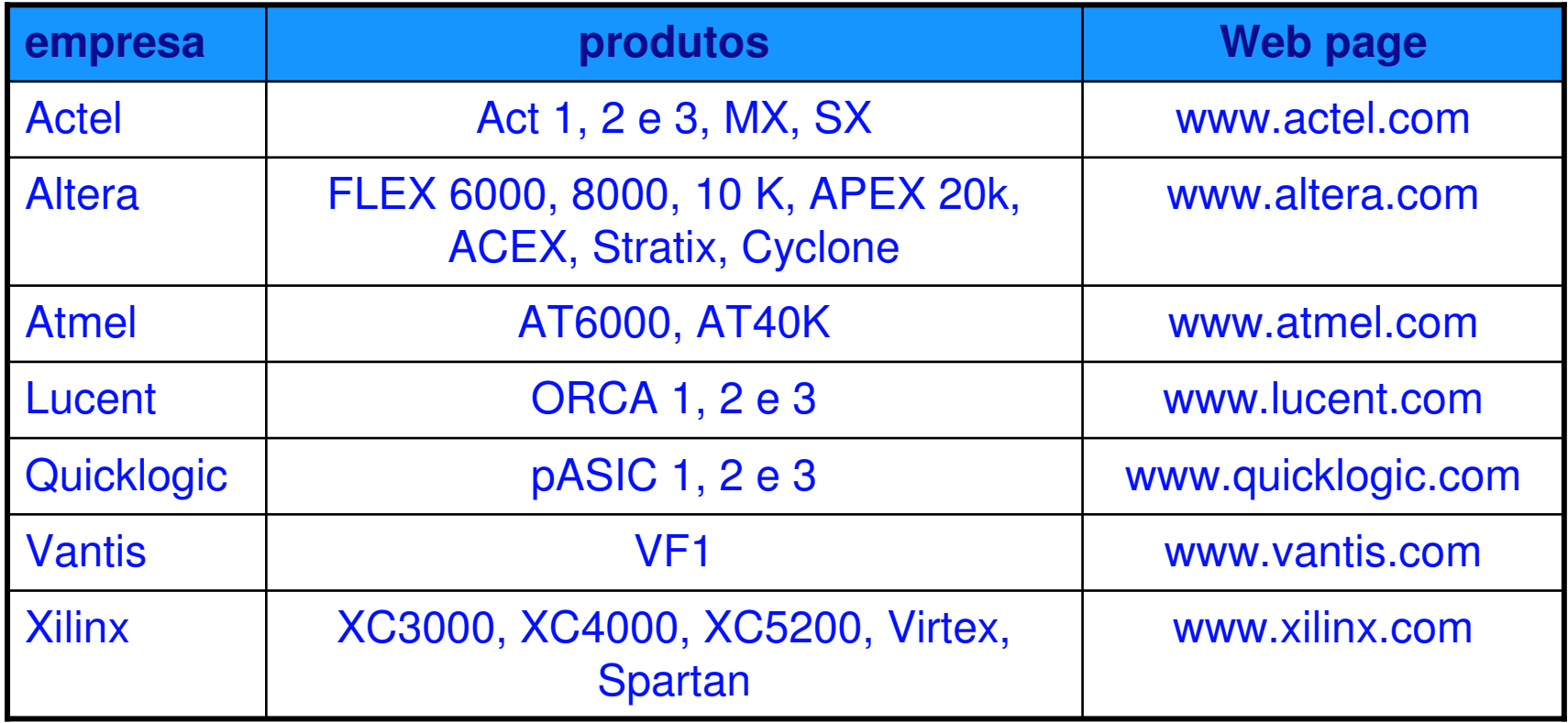

# **FPGAs: Field Programmable Gate Arrays**

- **As funções devem caber dentro das LUTs**
- **O mapeamento é feito automaticamente por ferramentasde CAD que os fabricantes fornecem:**
	- **Altera: MaxPlusII e Quartus II**
	- **Xilinx: Foundation 1.5 e ISE**

# **FPGAs: Field Programmable Gate Arrays**

- **O conteúdo de um FPGA é perdido quando a alimentaçãoé interrompida**
- **A placa onde está o FPGA deve ter também uma PROM, aqual contém a programação da FPGA**
- **Os elementos de armazenamento do FPGA são carregados automatizamente quando a alimentação é ligada**
- **FPGAs permitem a reconfiguração (dinâmica ou estática) de um sistema**

# **Resumo**

- **SSIs e MSIs (TTL) obsoletos há muito tempo**
- **PROMs, EPROMs, EEPROMs:** alternativa aos TTL, com maior capacidade (1970)
- **PLAs, PALs:** pequena integração. Planos E/OU.
- **CPLDs:** muitos blocos tipo PAL/PLA + blocos interconexão
- **FPGAs:** blocos lógicos são LUTs (mais compactas). Atualmente, mais de 1M de gates equivalentes. **Possibilidade de reconfiguração**